### JAIST Repository

https://dspace.jaist.ac.jp/

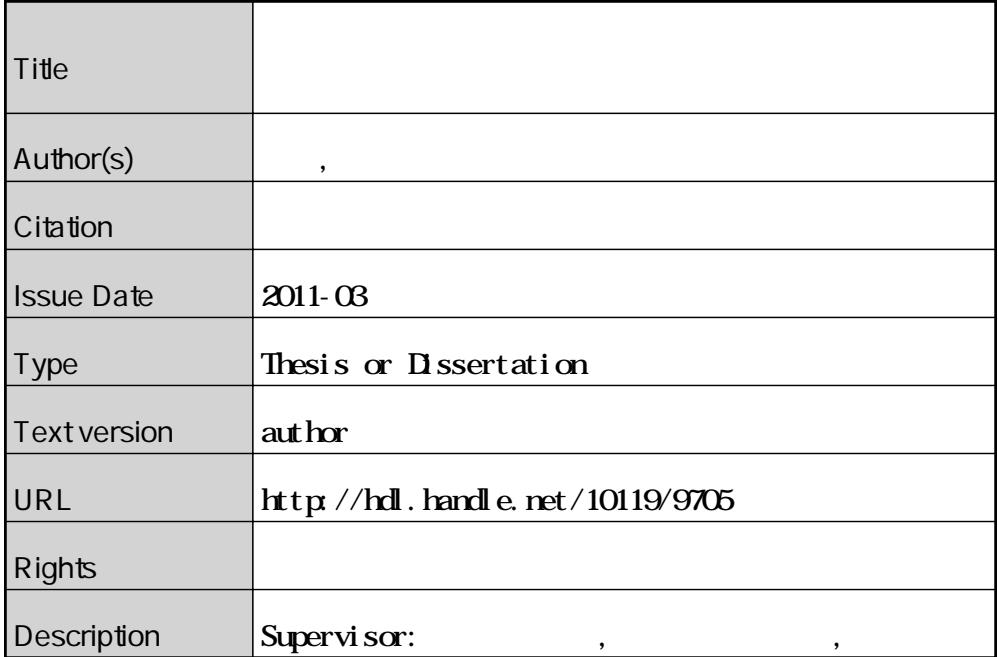

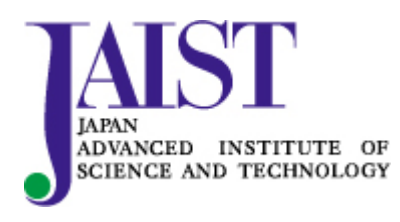

Japan Advanced Institute of Science and Technology

### 

2

Copyright Ⓒ 2011 by Keigo Kato

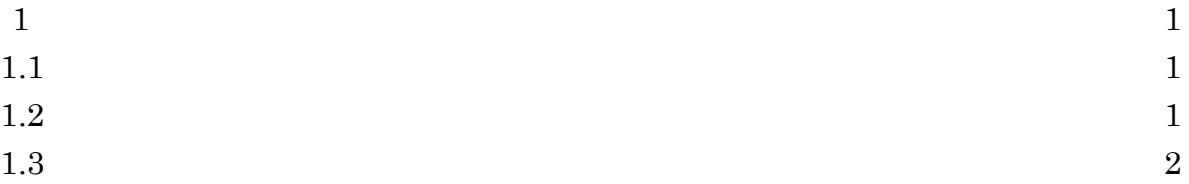

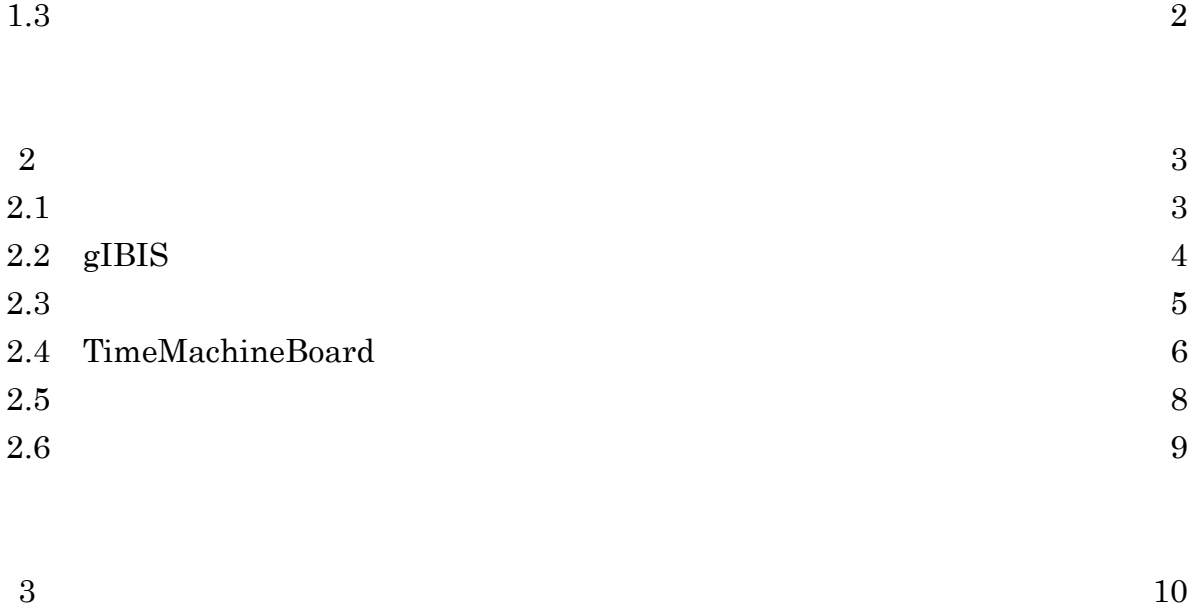

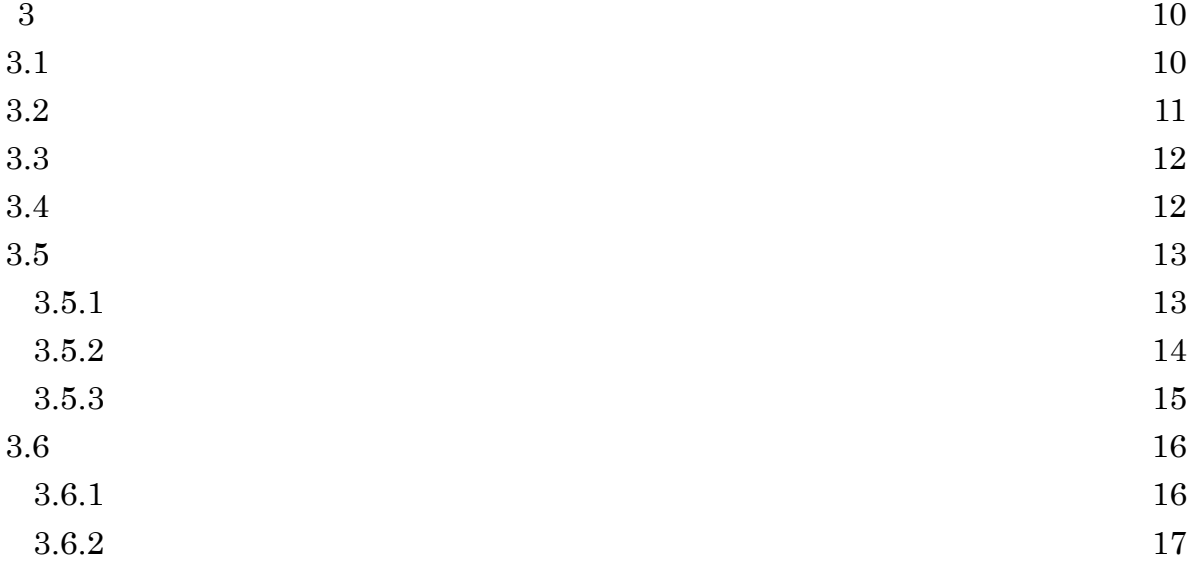

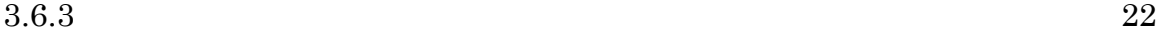

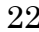

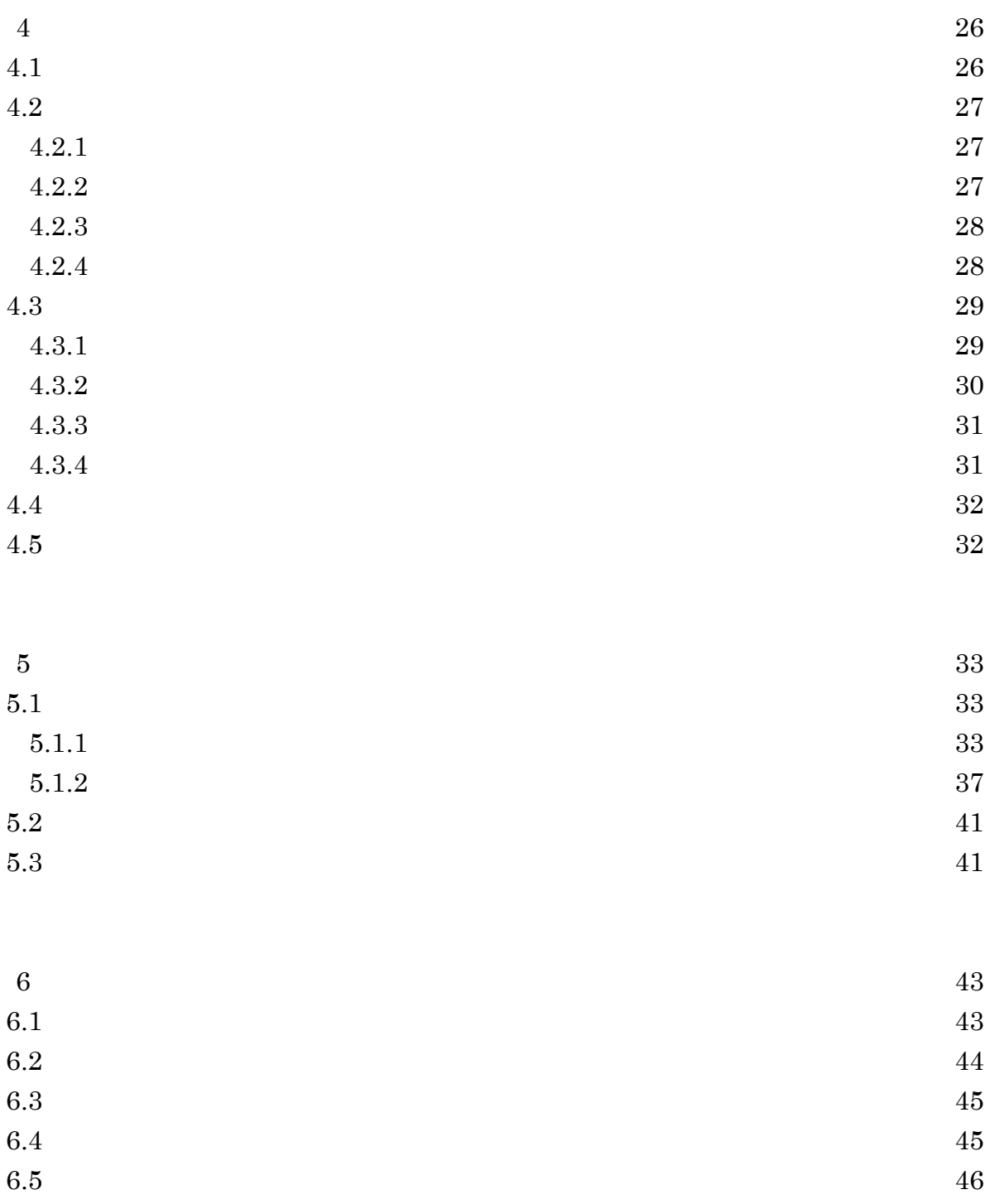

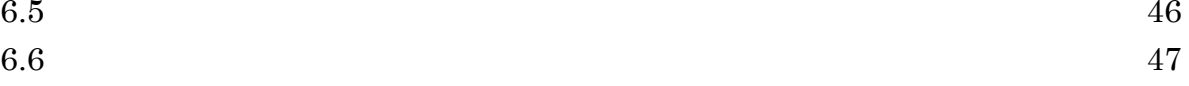

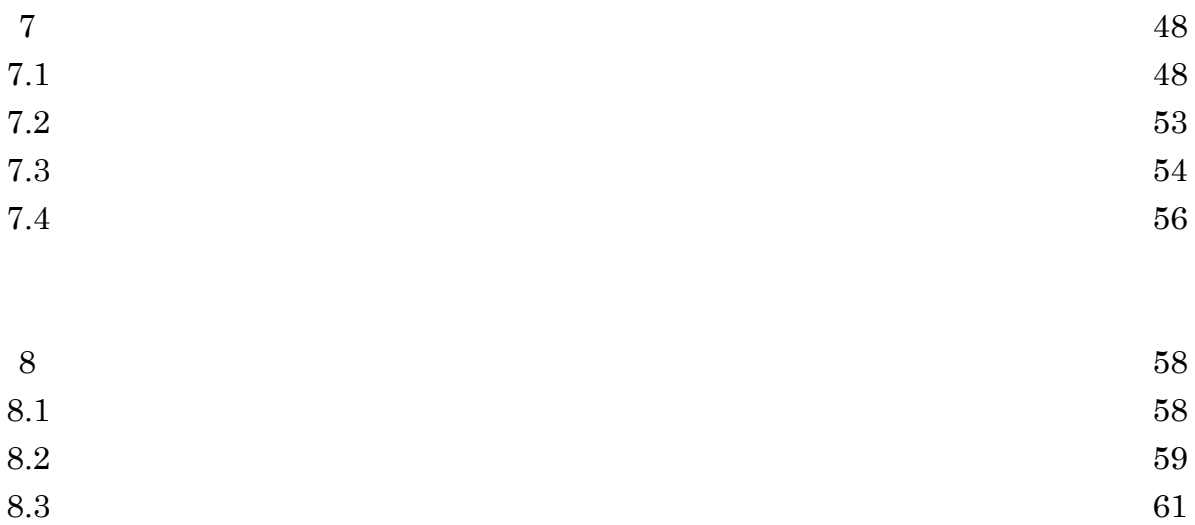

謝辞. 62

参考文献. 64

発表論文. 67

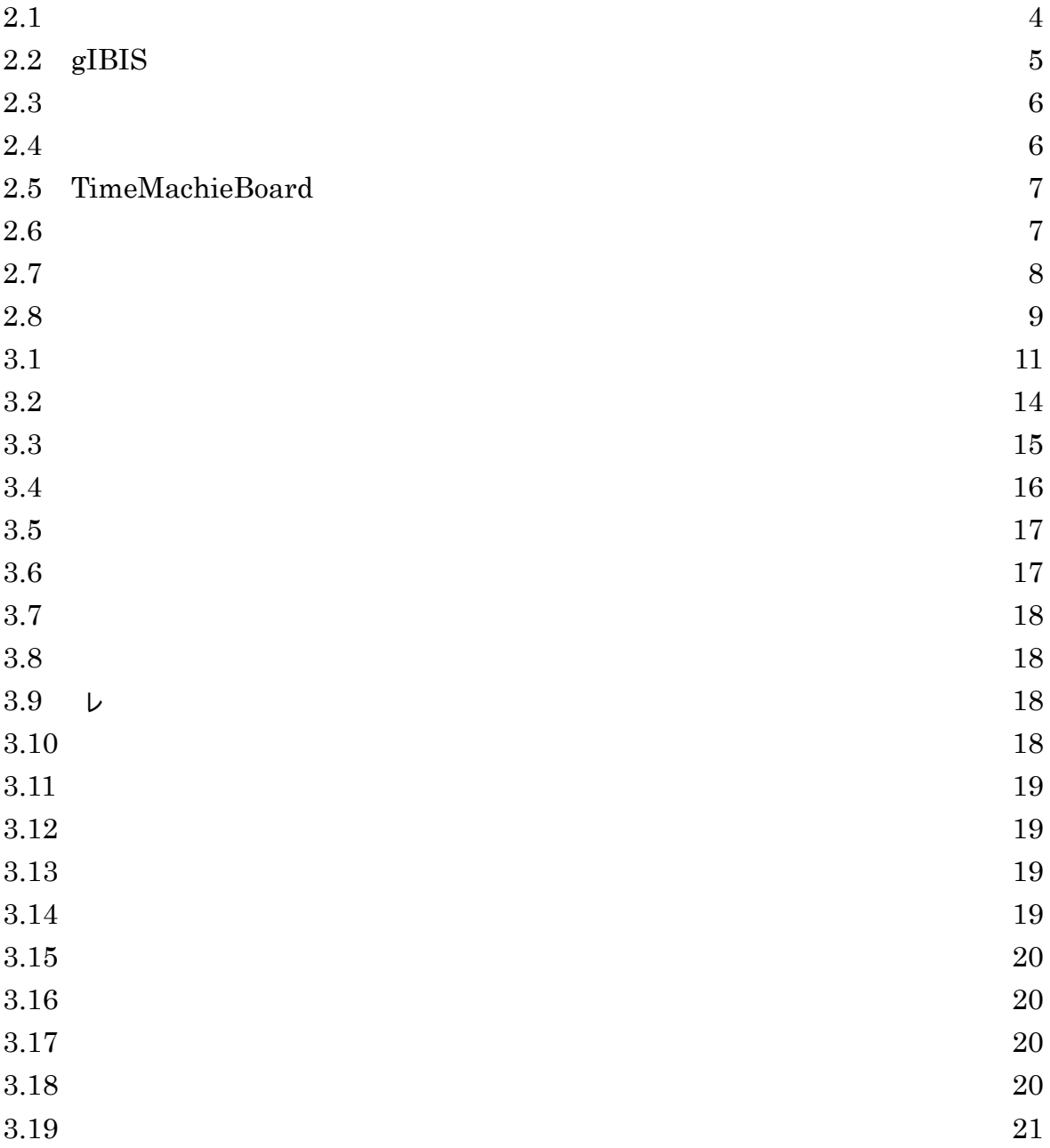

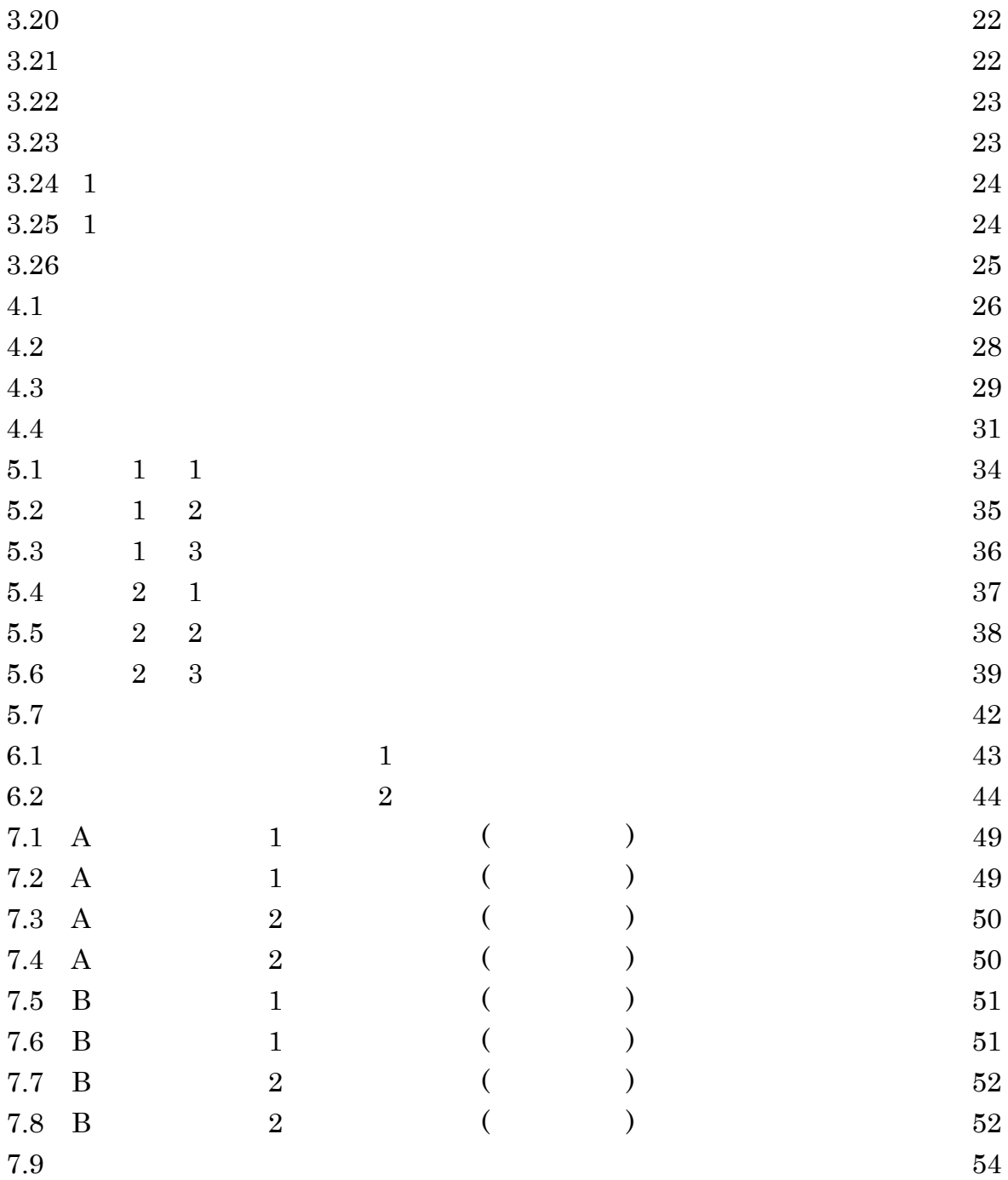

 $\mathbf 1$ 

 $1.1$ 

 $\Box$   $\Box$   $\Box$ に至るまでの思考プロセス(とのようなことを考えて結論の可能などに至ったのか)  $(1)$  (1)  $(2)$  $3)$  3)  $(1)$ 

 ,  $2$  $\frac{4}{3}$  5  $^{\circ}$  5  $^{\circ}$  5  $7$  $8<sub>3</sub>$ 

 $\overline{2}$ 

 $[2][3][4][5] \label{eq:2}$  [6][7][8]

 $[12][13][14]$ 

 $[9][10][11] \\ [15][16][17]$ 

 $2.1$ 

 $(18)$ 

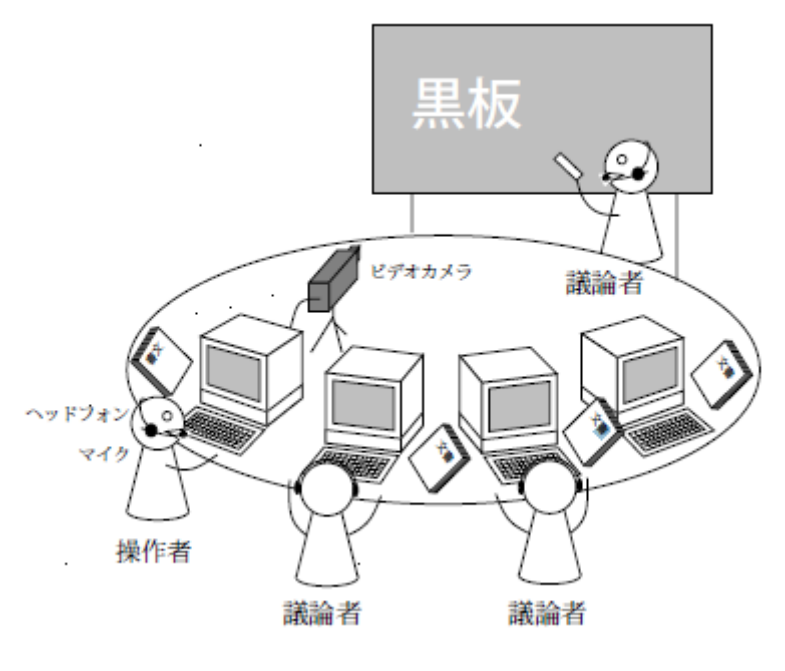

# 2.2 gIBIS

gIBIS $[19]$ 

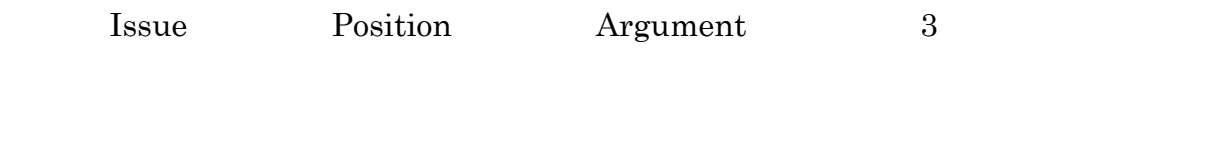

 $2.2$ 

 $gIBIS$ 

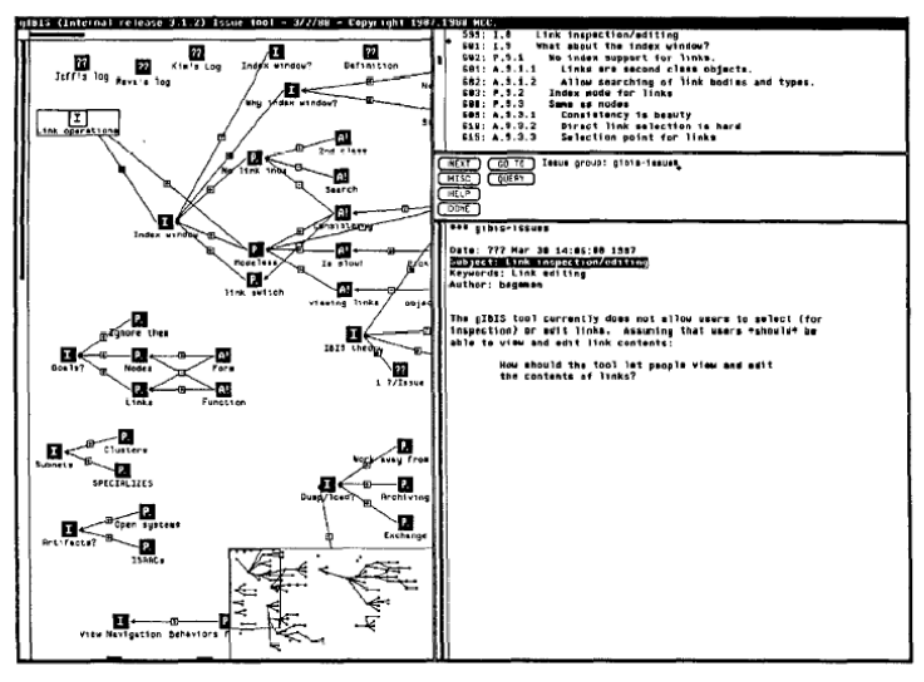

 $2.2$  gIBIS

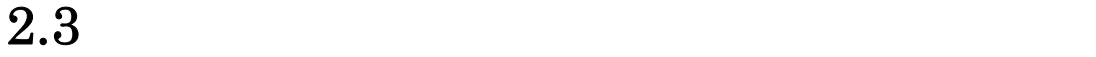

 $[20]$  $2.3$ 

 $\sim 2.4$ 

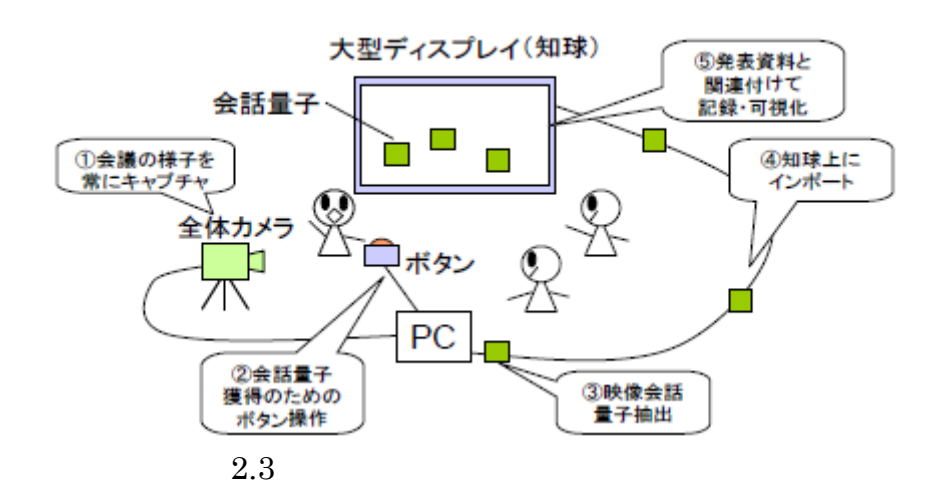

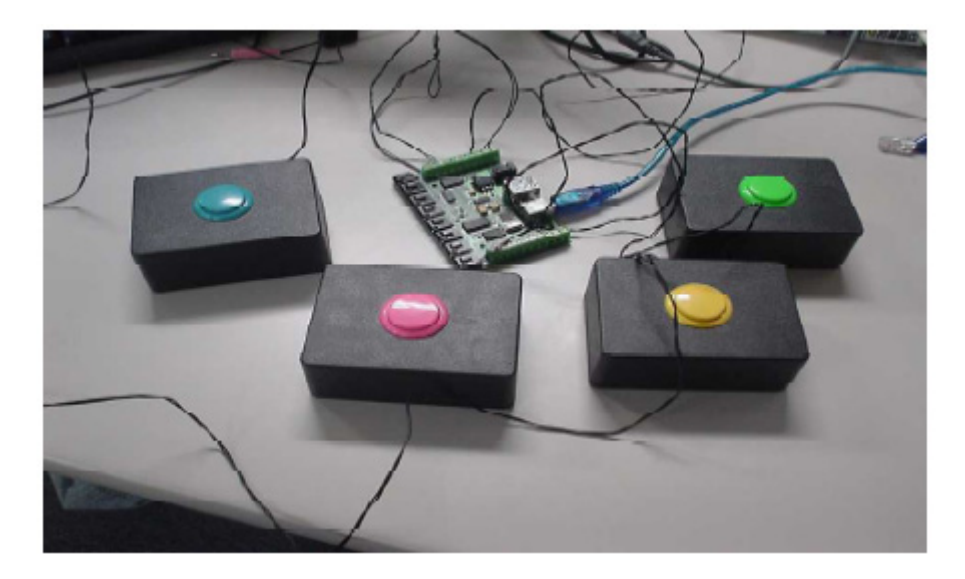

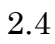

# 2.4 TimeMachineBoard

 $[21]$ 

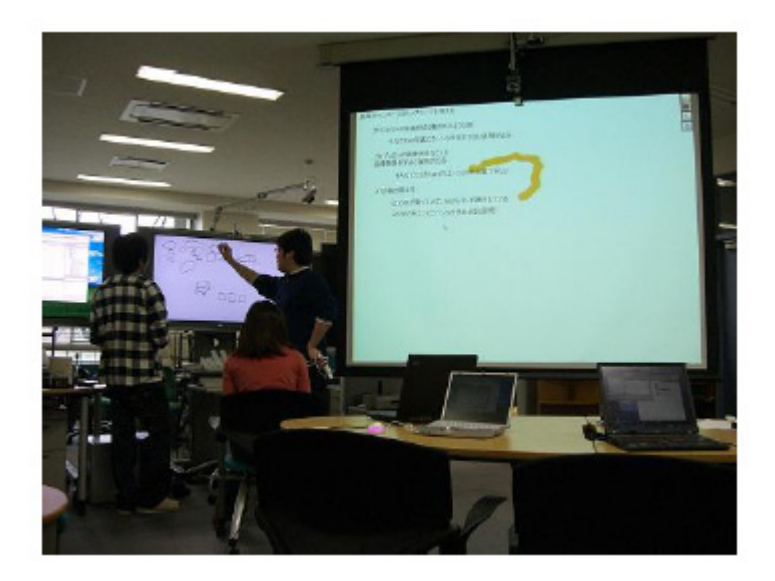

 $2.5$  TimeMachieBoard

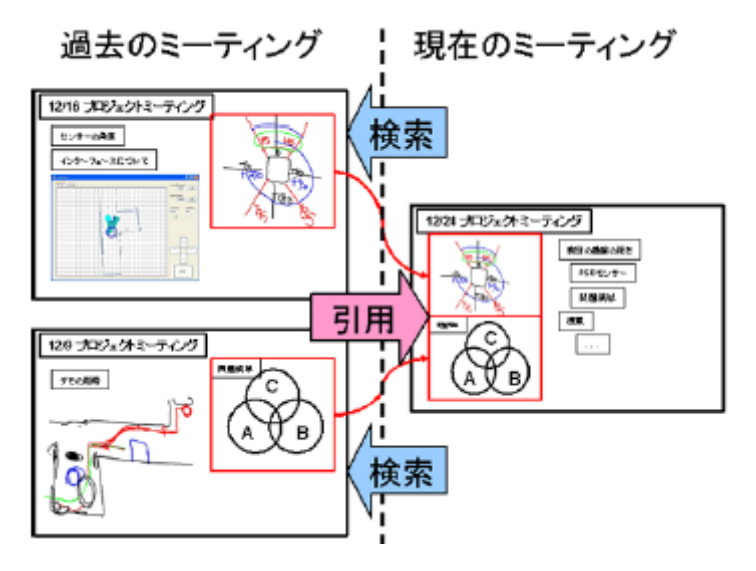

 $2.6$ 

 $[22]$  Web

 $2.8$ 

 $2.7$ 

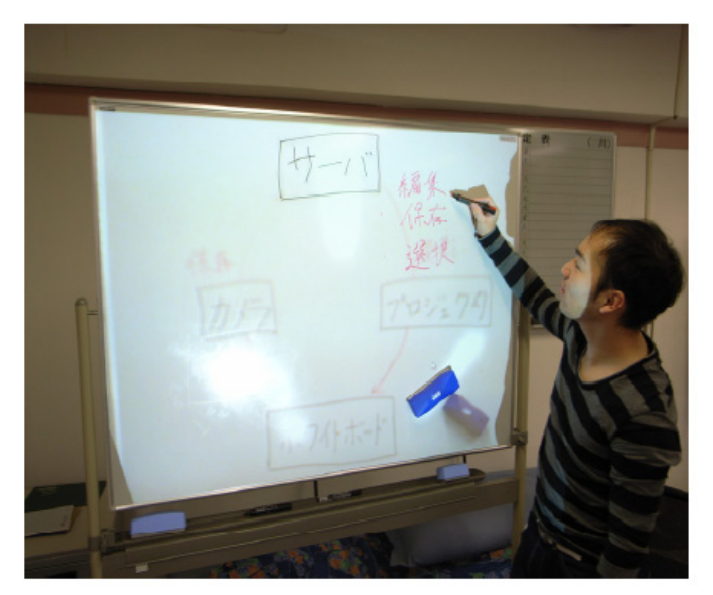

 $2.7\%$ 

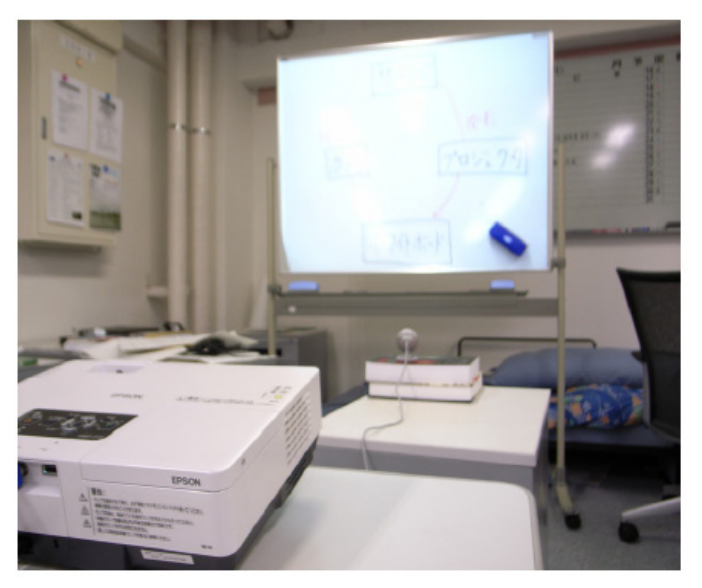

2.8:システムの構成

 $3$ 

 $3.1$ 

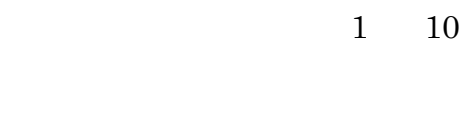

 $\begin{array}{ccccccc} 1 & 10 & & 7 & 10 & & & & 2 \\ & & 1 & 10 & & & 7 & 10 & & \\ & & & 1 & 10 & & & 7 & 10 & & \end{array}$  $7 \qquad 10$ 

 $1 \t10$ 

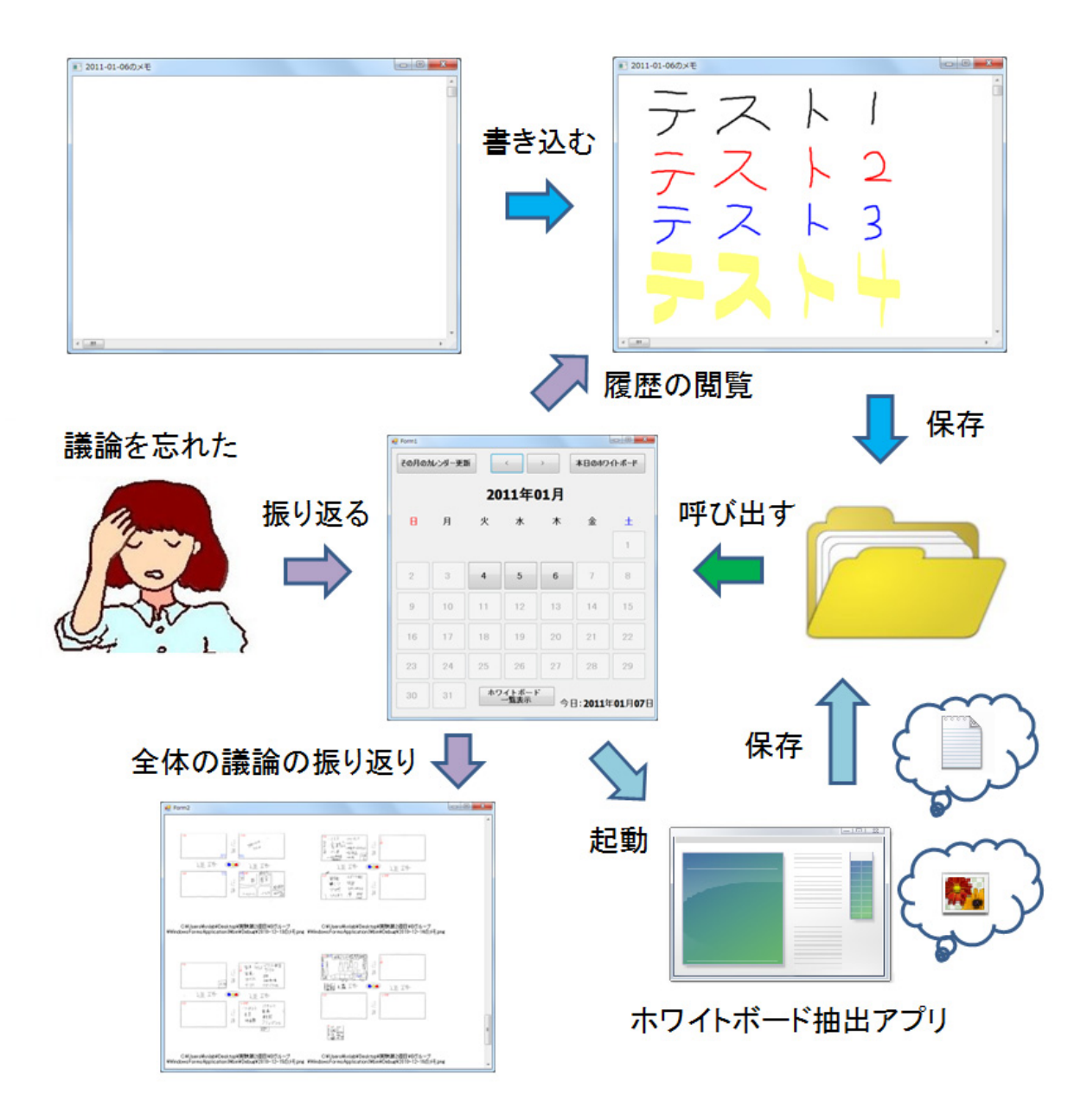

3.1

 $3.3$ 

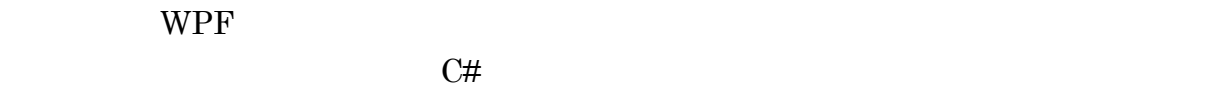

 $NPF$ 

 $(png)$ 

 $-\mathrm{kwb}$ 

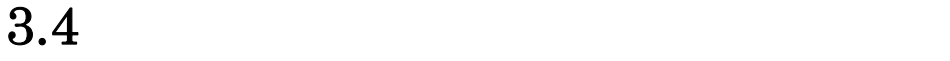

 $(1)$  (1) and  $(2)$  $\overline{3}$ ) and  $\overline{3}$  $\begin{pmatrix} 1 \end{pmatrix}$ 

 $[23]$ 

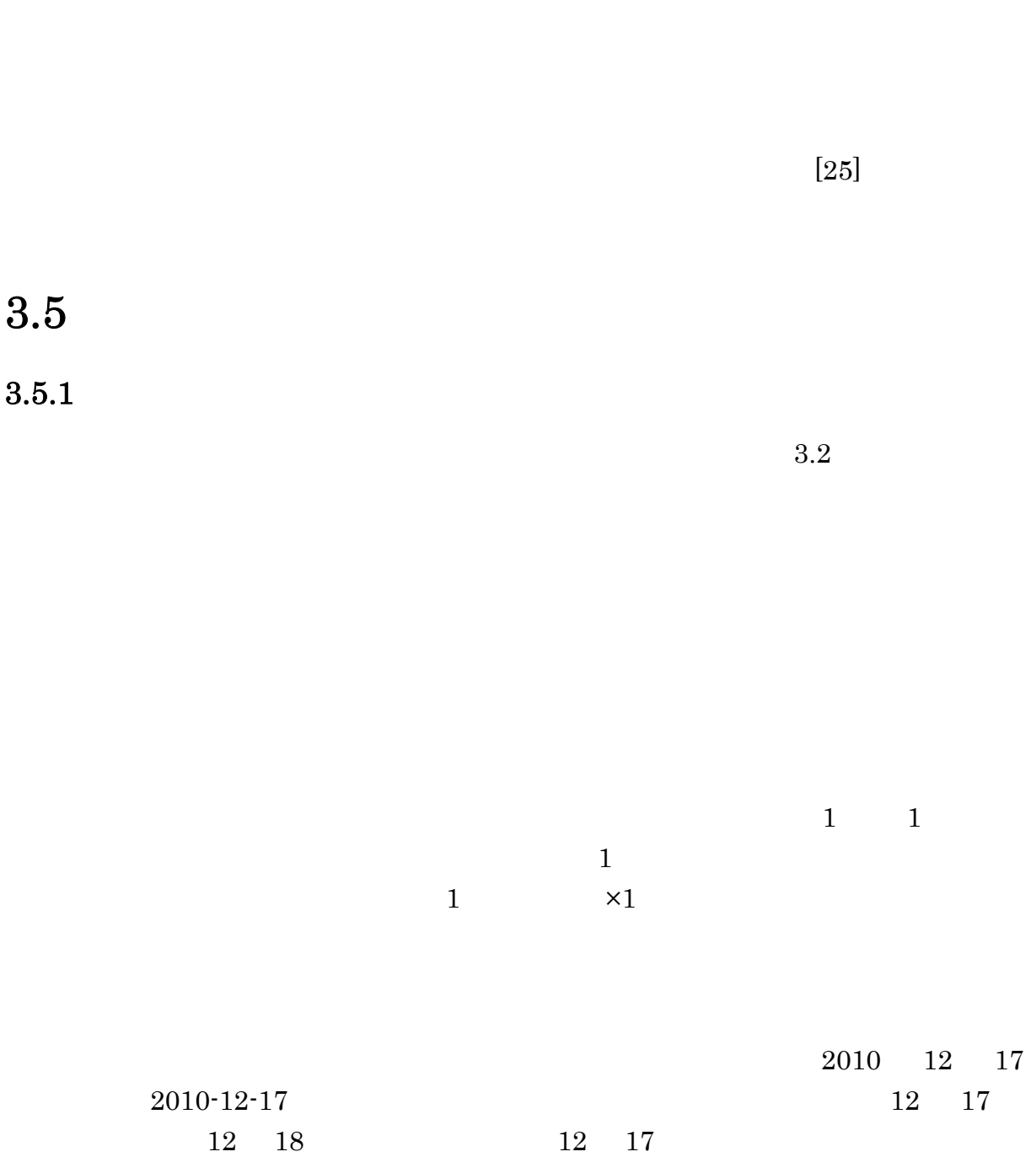

 $[24]$ 

13

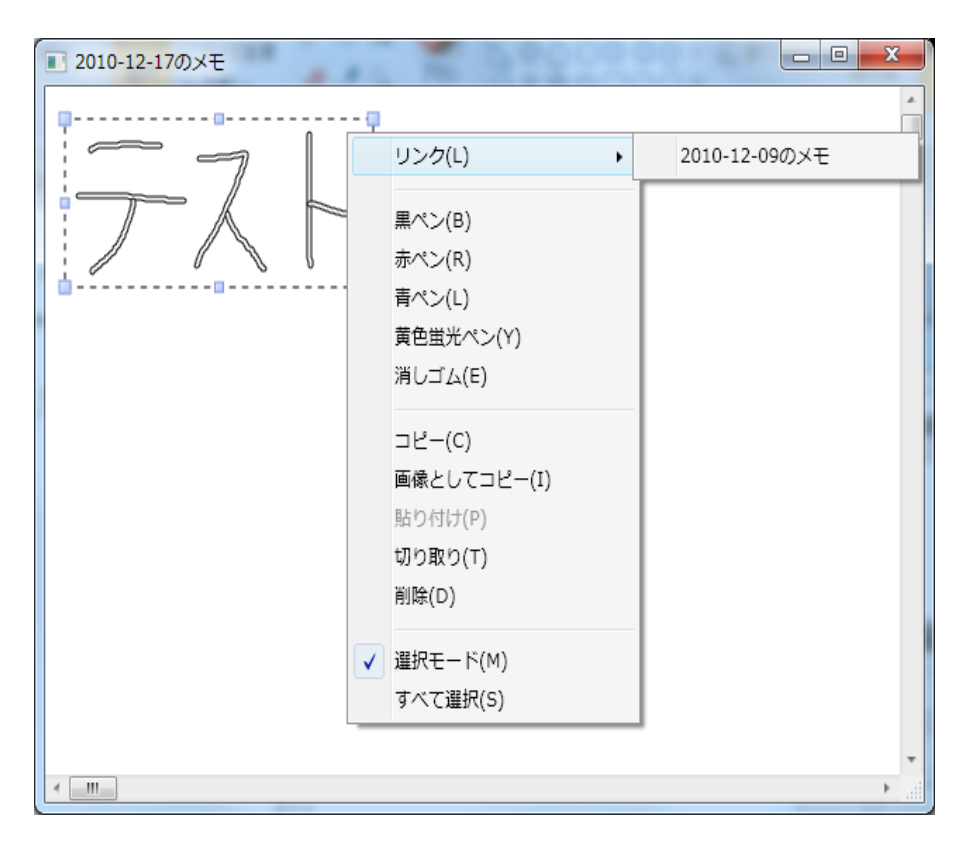

 $3.2\text{ }$ 

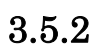

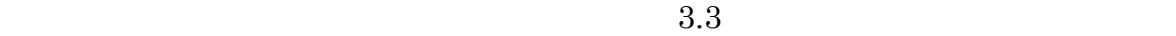

 $\mathbf 1$ 

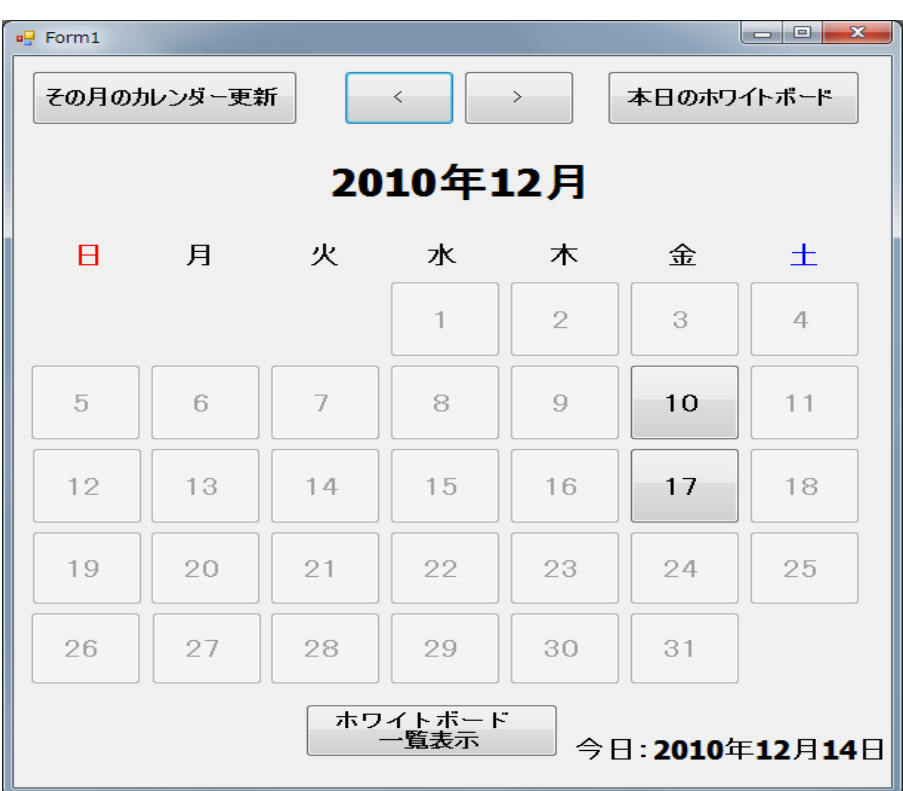

 $3.3\text{ }\ldots$ 

 $3.5.3$ 

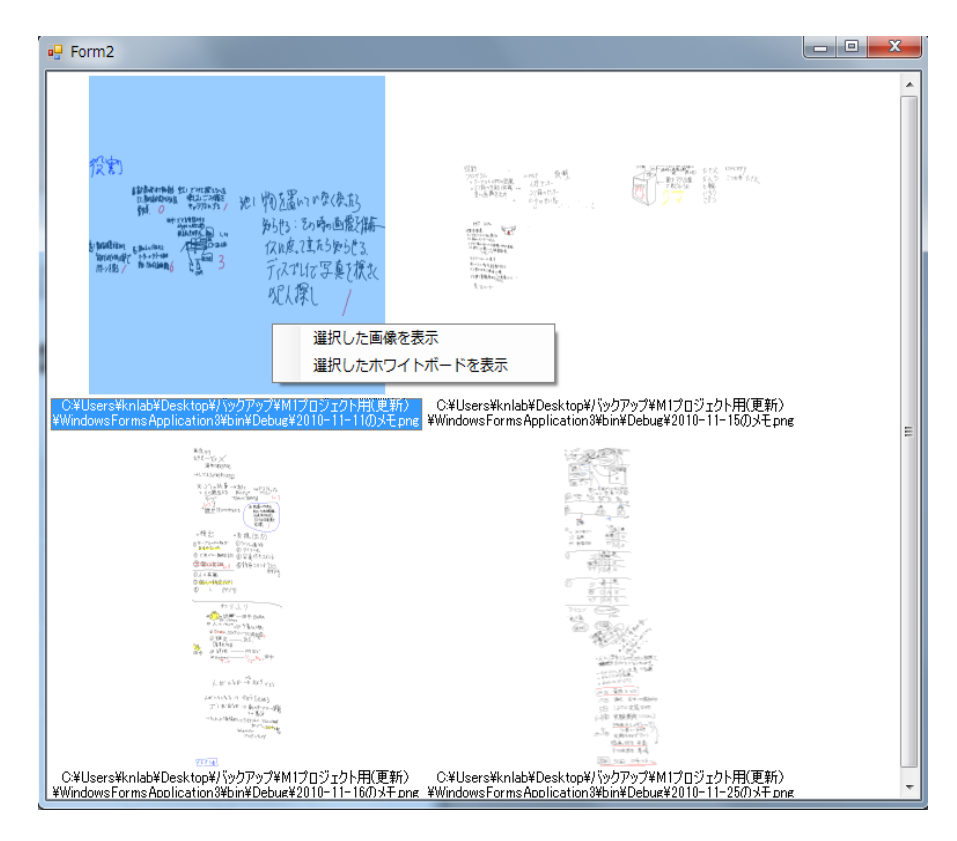

 $3.4\text{ }$ 

 $3.5$ 

 $3.6.1$ 

 $3.6.3$ 

 $3.6.2$ 

 $3.5$ 

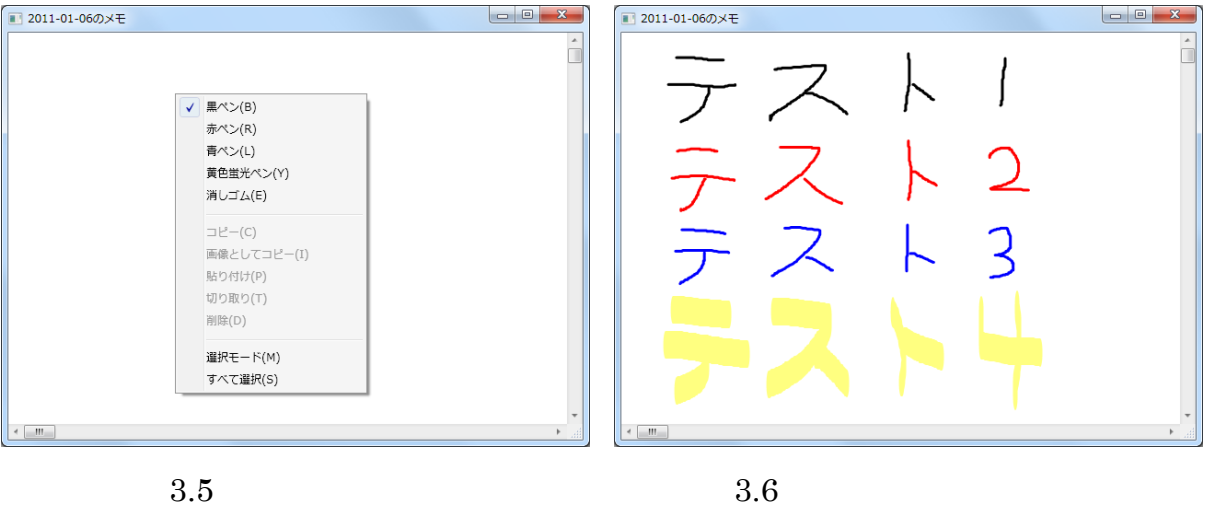

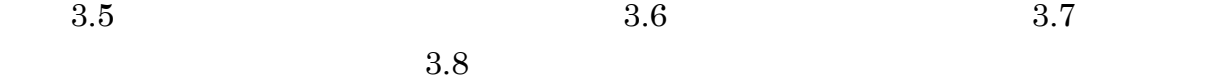

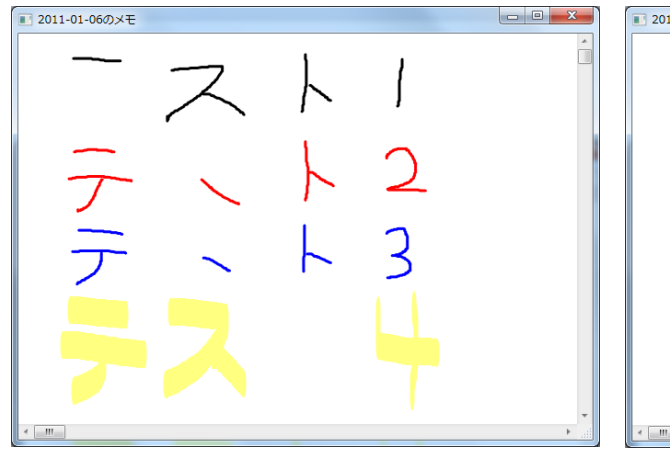

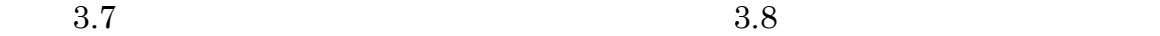

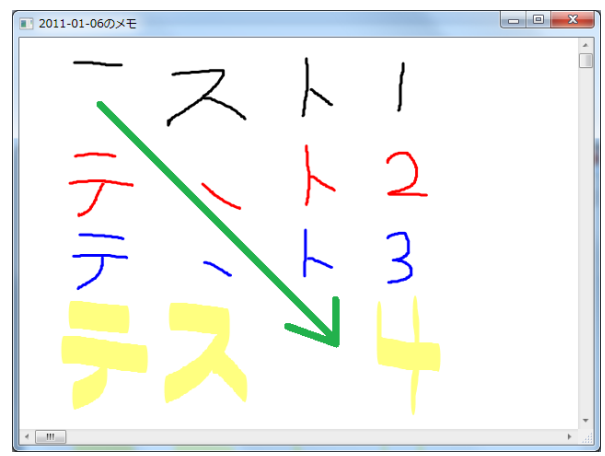

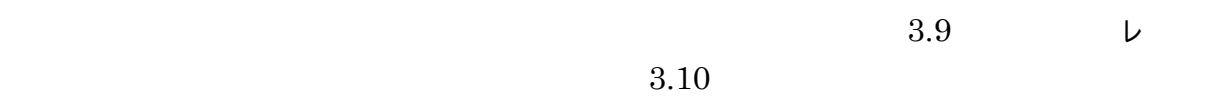

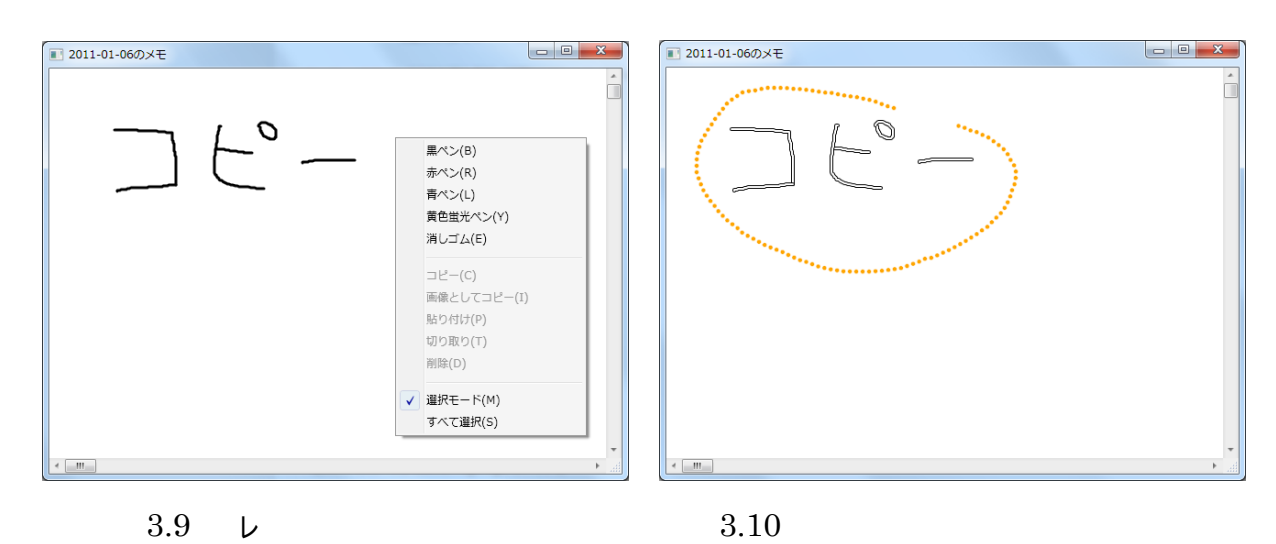

 $3.10 \t 3.11$ 

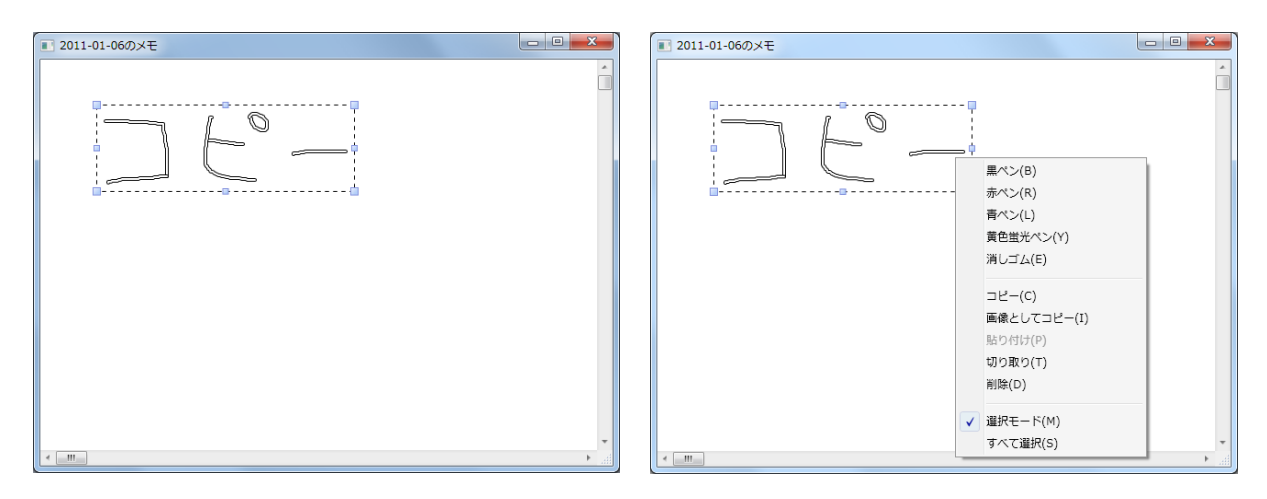

 $3.11\qquad \qquad 3.12$ 

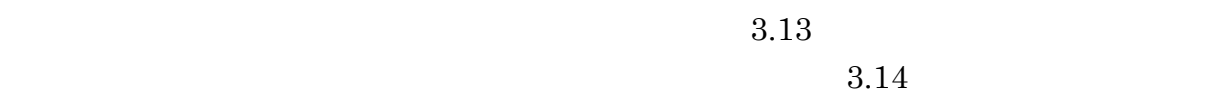

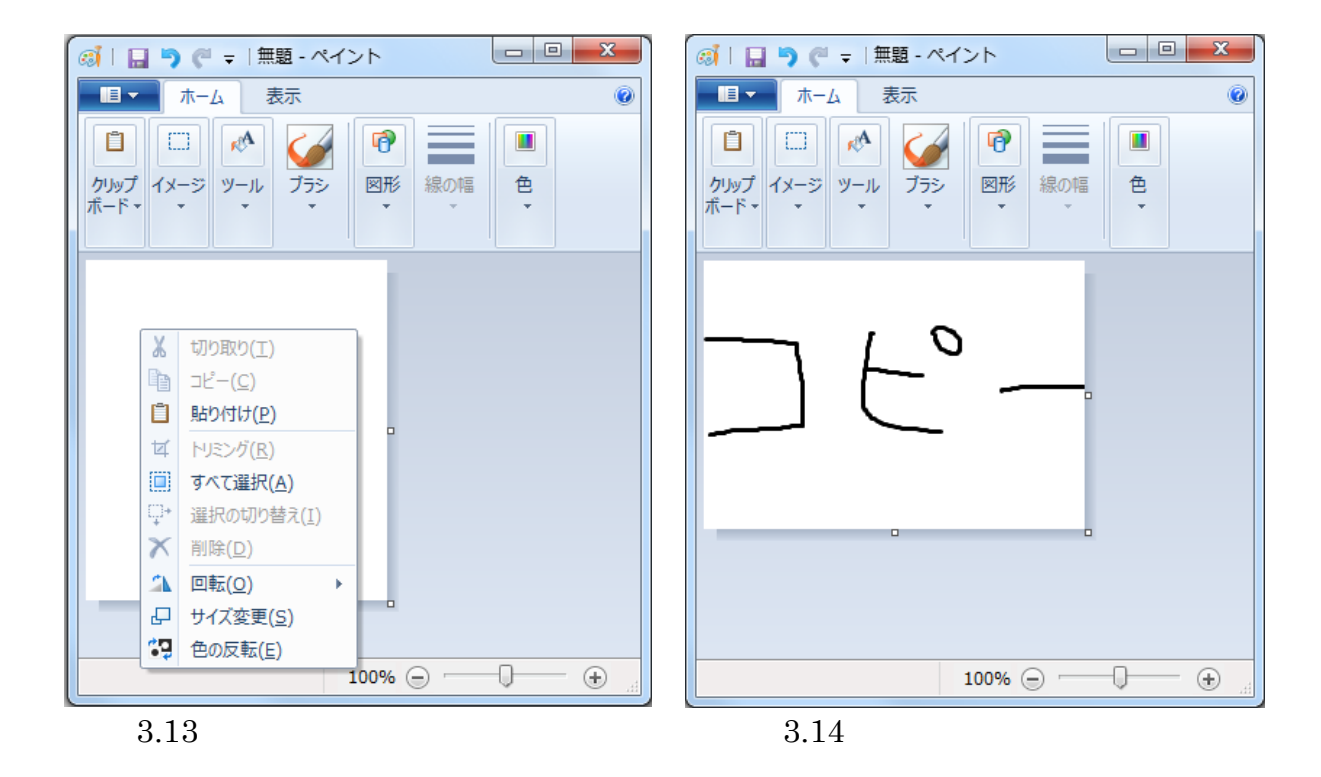

 $3.9 \t3.15$ 

 $3.16$ 

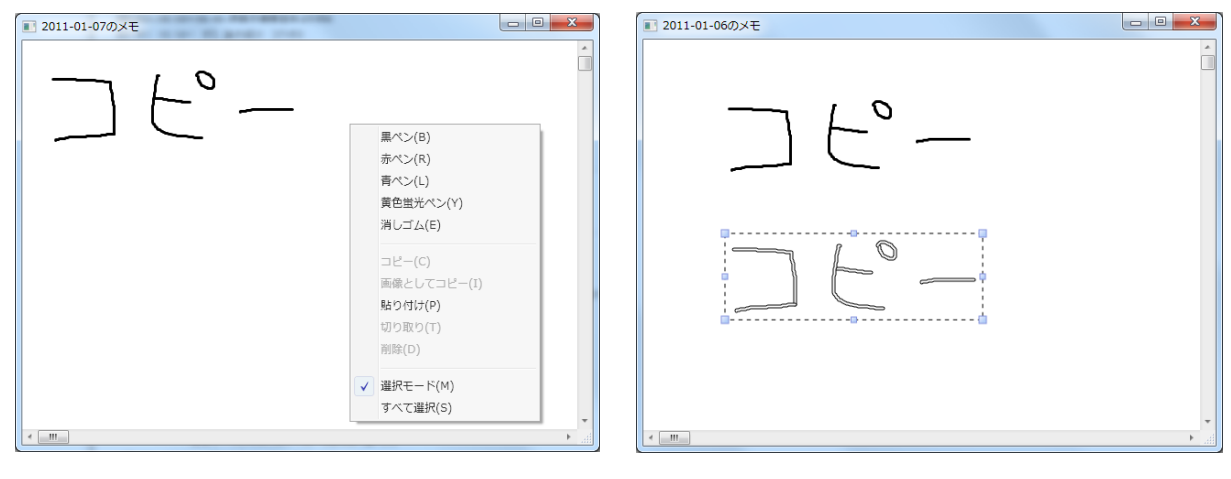

 $3.15$   $3.16$ 

 $3.16$   $3.17$ 

 $3.12$ 

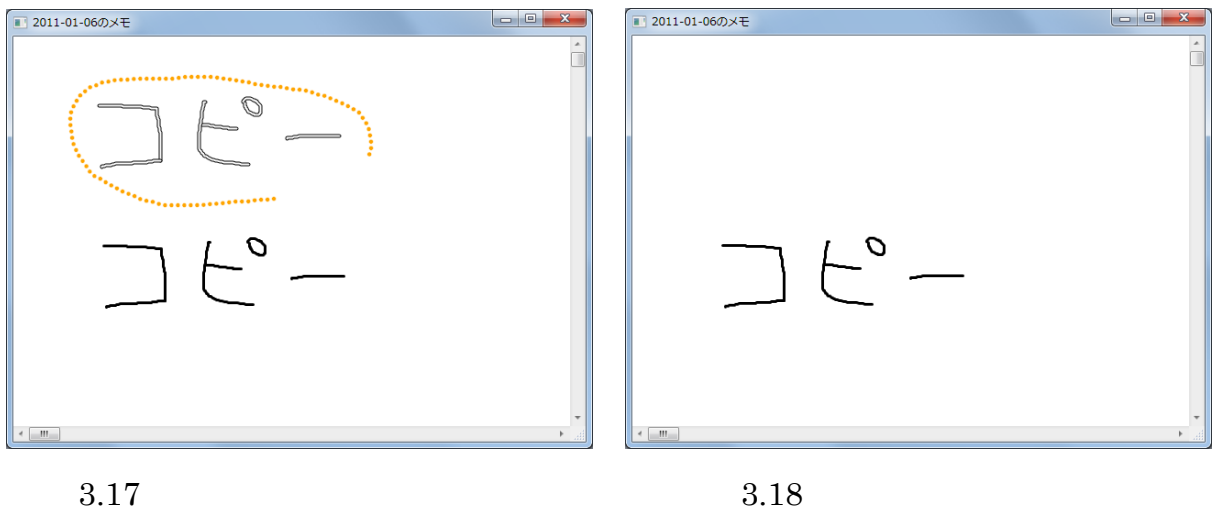

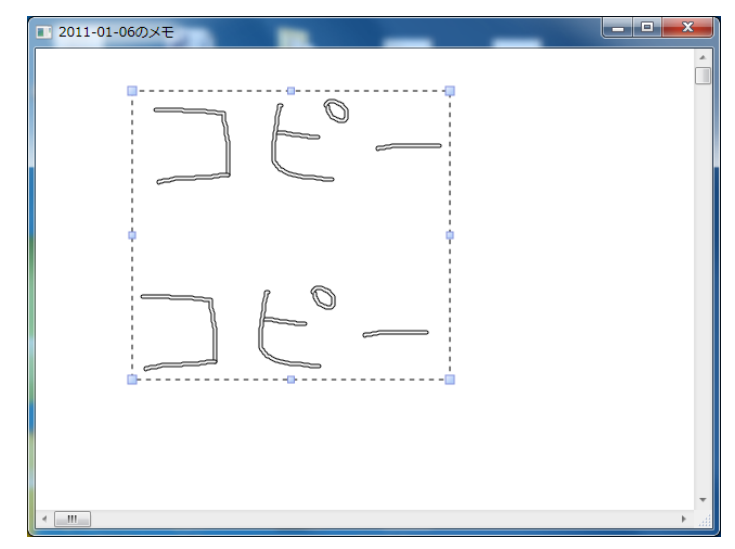

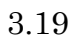

#### $3.15 \qquad \qquad 3.15 \qquad 2011\hbox{-}01\hbox{-}07 \qquad \qquad 2011\hbox{-}01\hbox{-}06$

 $3.20$  $2011-01-06$   $3.21$  $2011-01-06$ 

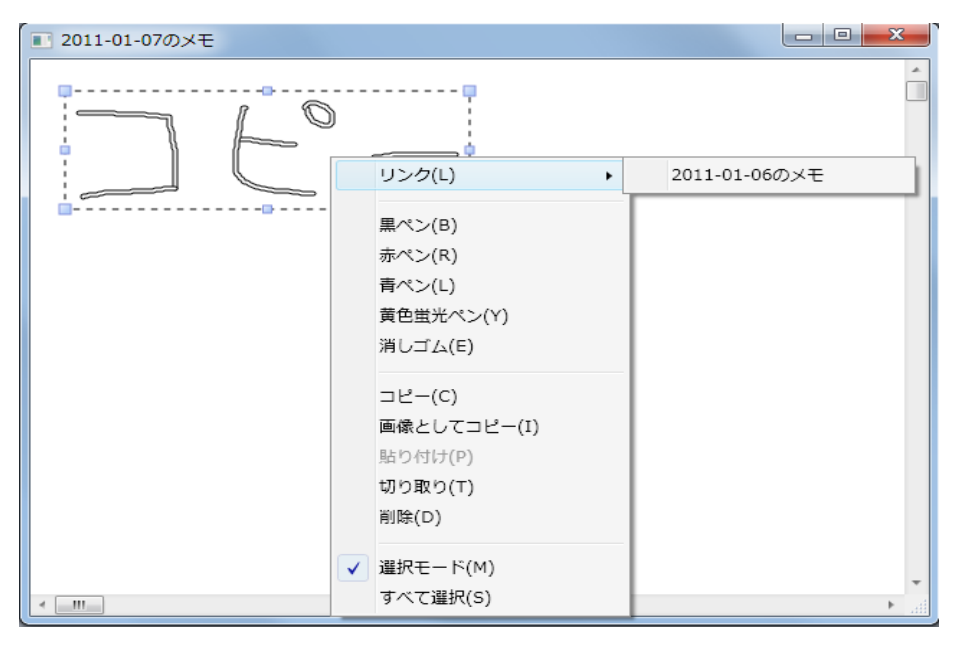

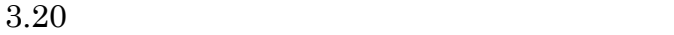

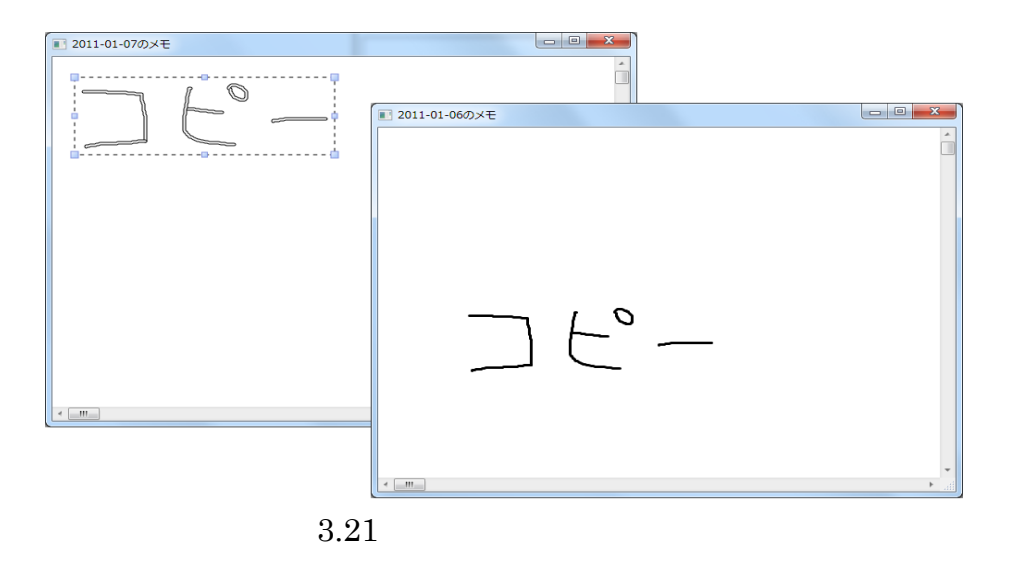

#### $3.6.3$

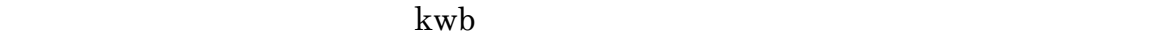

| $\overline{\mathbf{x}}$<br>$\boxed{\Box}$<br><b>e</b> Form1 |             |                |                   |    |    |            |  |
|-------------------------------------------------------------|-------------|----------------|-------------------|----|----|------------|--|
|                                                             | その月のカレンダー更新 |                | $\langle$<br>$\,$ |    |    | 本日のホワイトボード |  |
| 2011年01月                                                    |             |                |                   |    |    |            |  |
| Ħ                                                           | 月           | 火              | 7K                | 木  | 全  | 土          |  |
|                                                             |             |                |                   |    |    | 1          |  |
| $\overline{2}$                                              | 3           | $\overline{4}$ | 5                 | 6  | 7  | 8          |  |
| 9                                                           | 10          | 11             | 12                | 13 | 14 | 15         |  |
| 16                                                          | 17          | 18             | 19                | 20 | 21 | 22         |  |
| 23                                                          | 24          | 25             | 26                | 27 | 28 | 29         |  |
| ホワイトボード<br>一覧表示<br>31<br>30<br>今日: 2011年01月07日              |             |                |                   |    |    |            |  |

 $3.22$ 

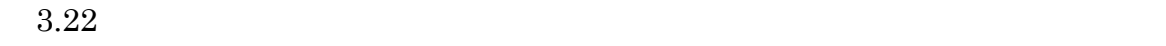

 $2011$  1 7  $3.23$ 

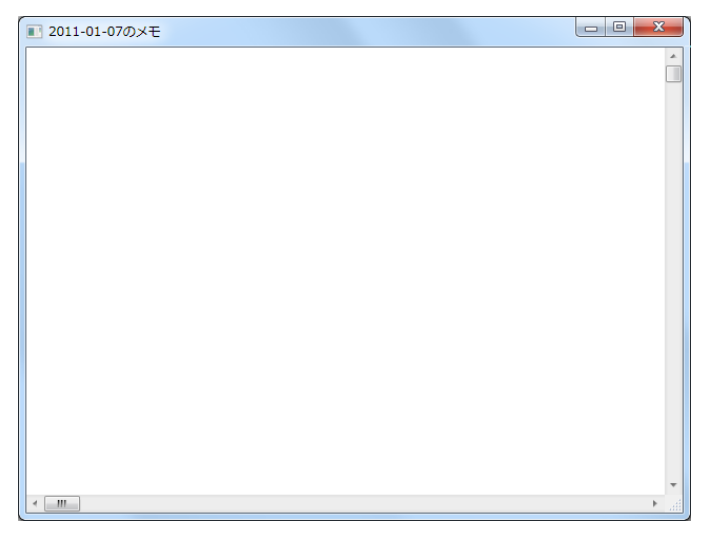

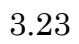

 $3.22$   $\leq$  1  $\geq$ 

 $1 \t 3.24 \t 3.25$ 

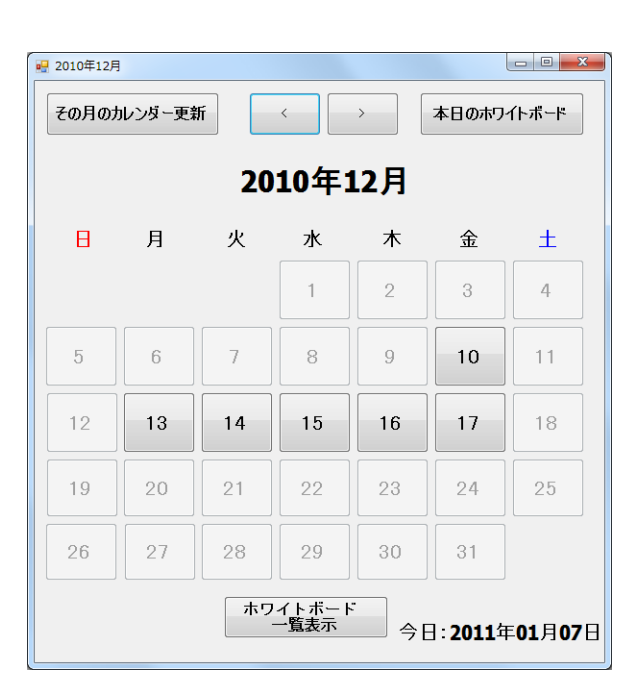

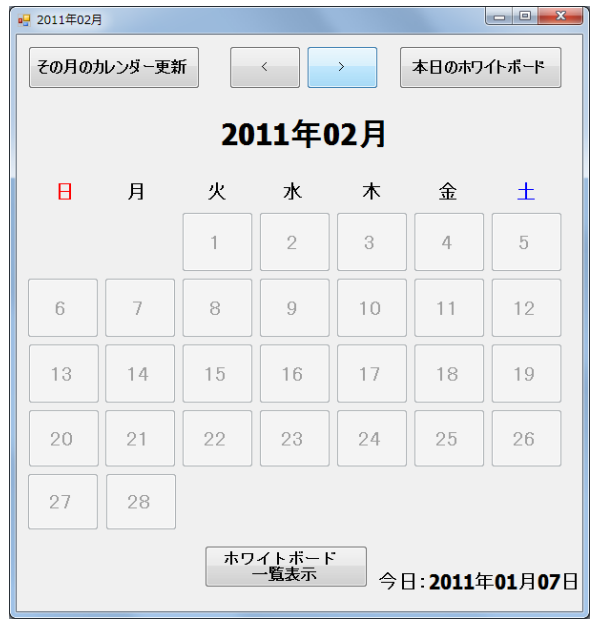

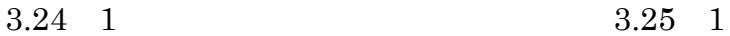

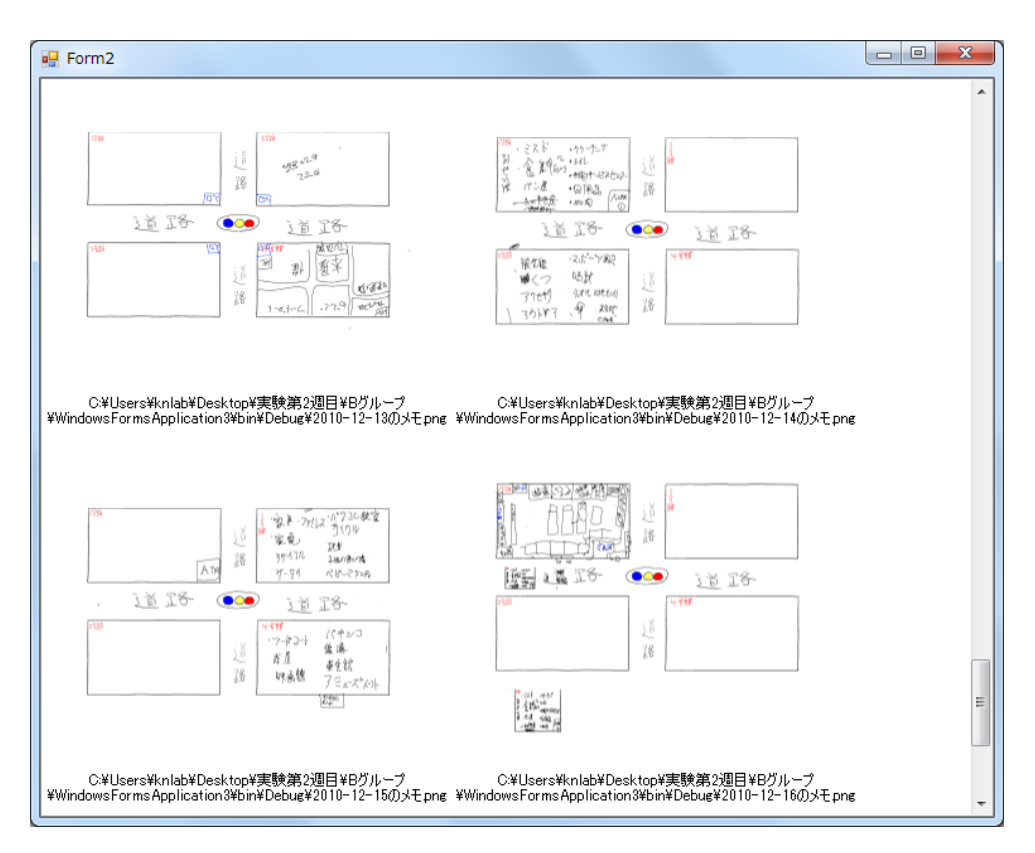

3.26

 $10$   $4.1$ 

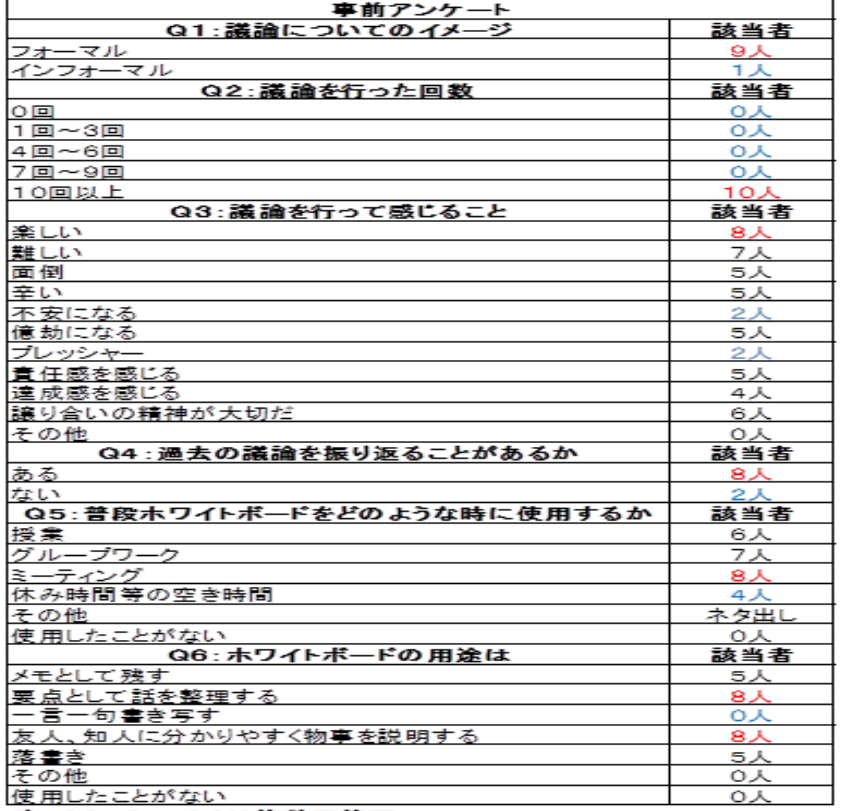

注: Q3、Q5、Q6は複数回答可

$$
4.1
$$

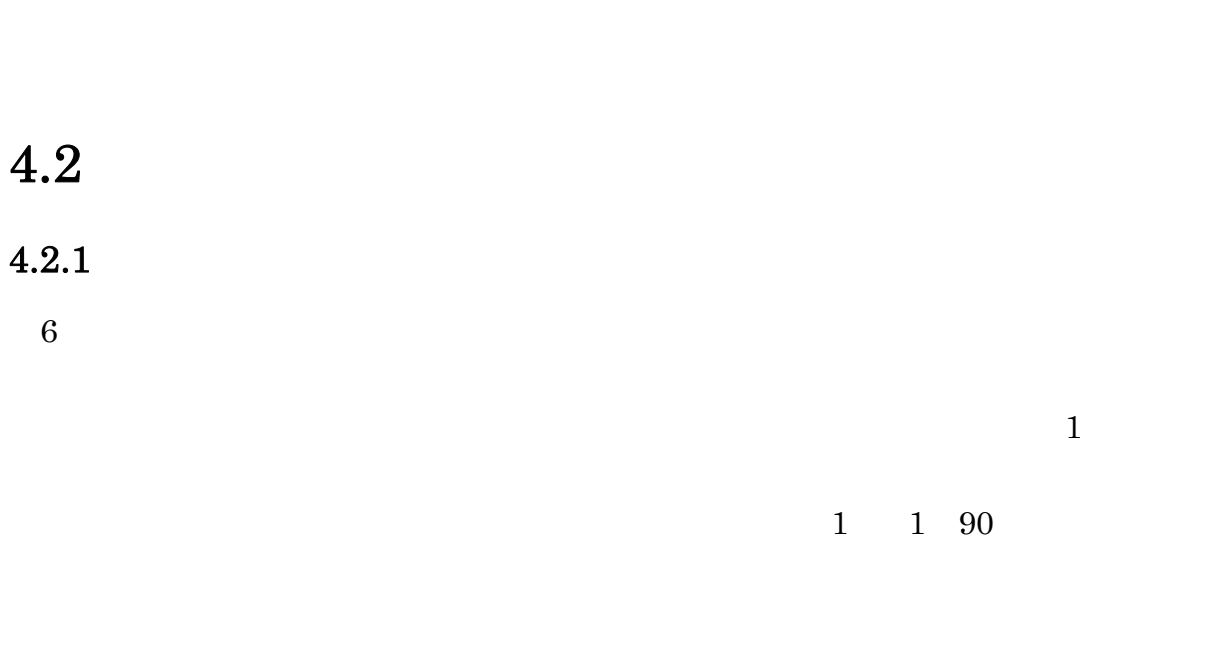

 $10$ 

 $10 \t 8$ 

 $4.2.2$ 

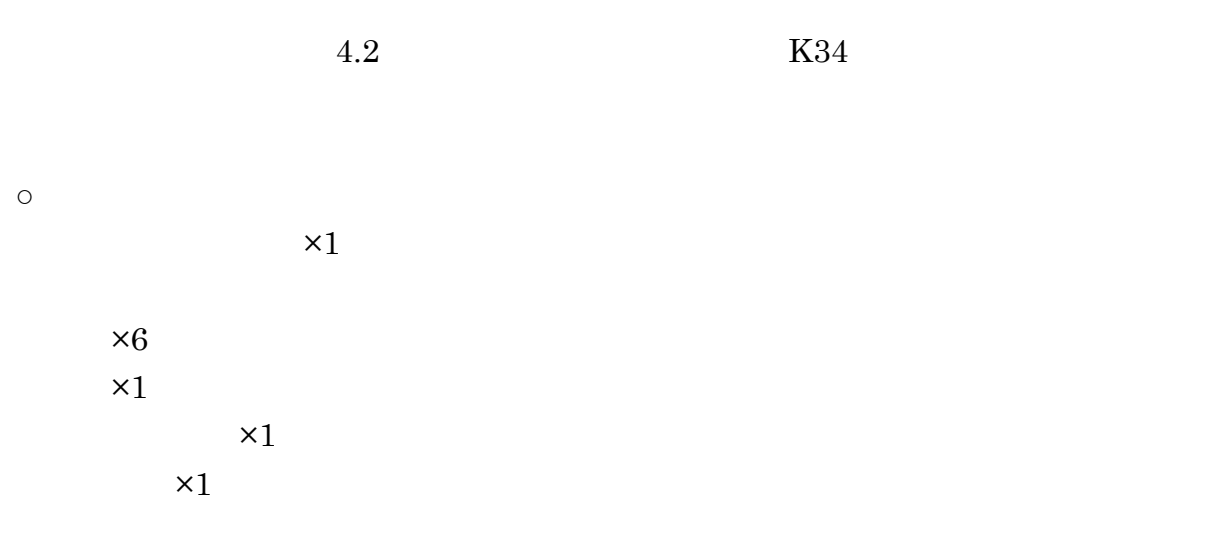

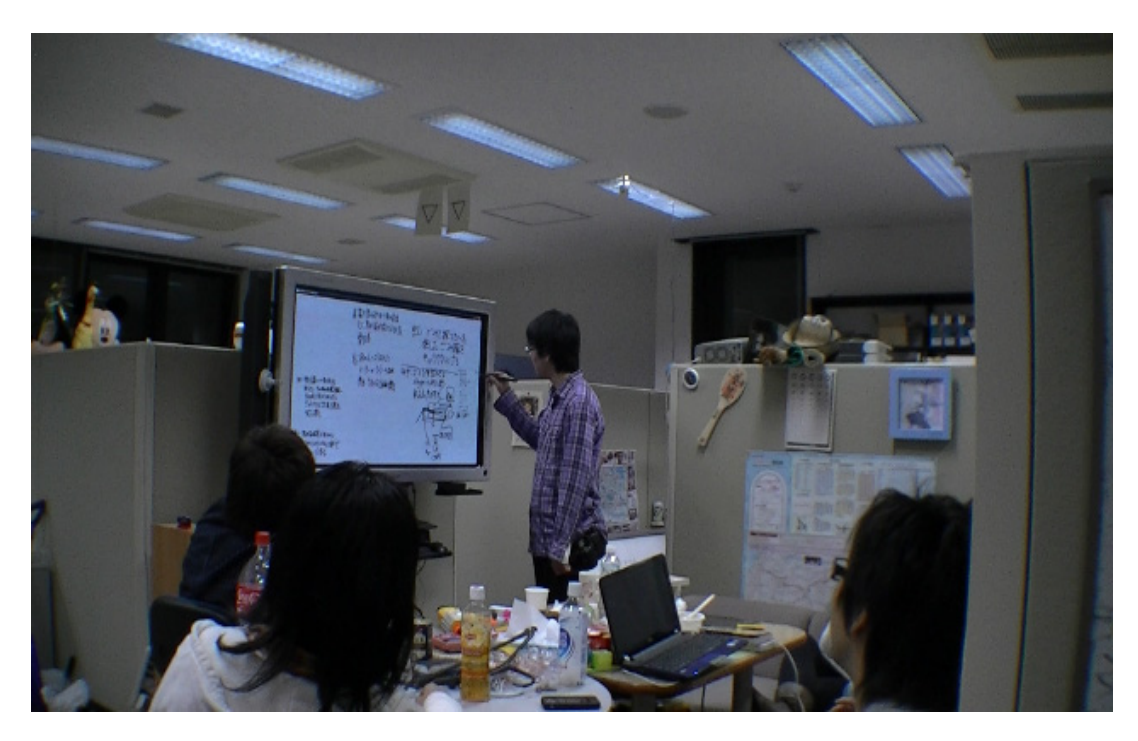

### $4.2.3$

 $\begin{array}{c|c} 1 & 1 \end{array}$ 

 $4.2.4$ 

 $2$ 

 $4.3.1$ 

 $[26]$ 

 $6$ 

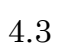

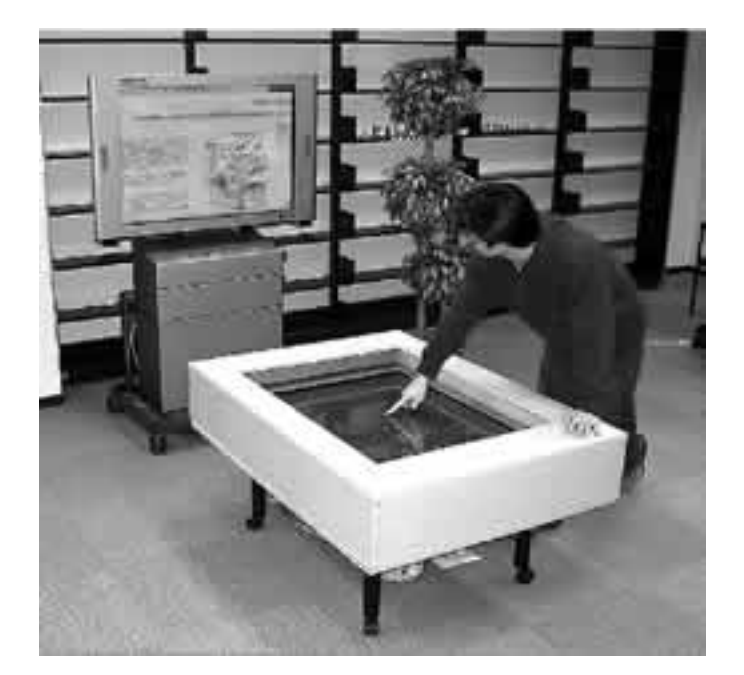

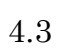
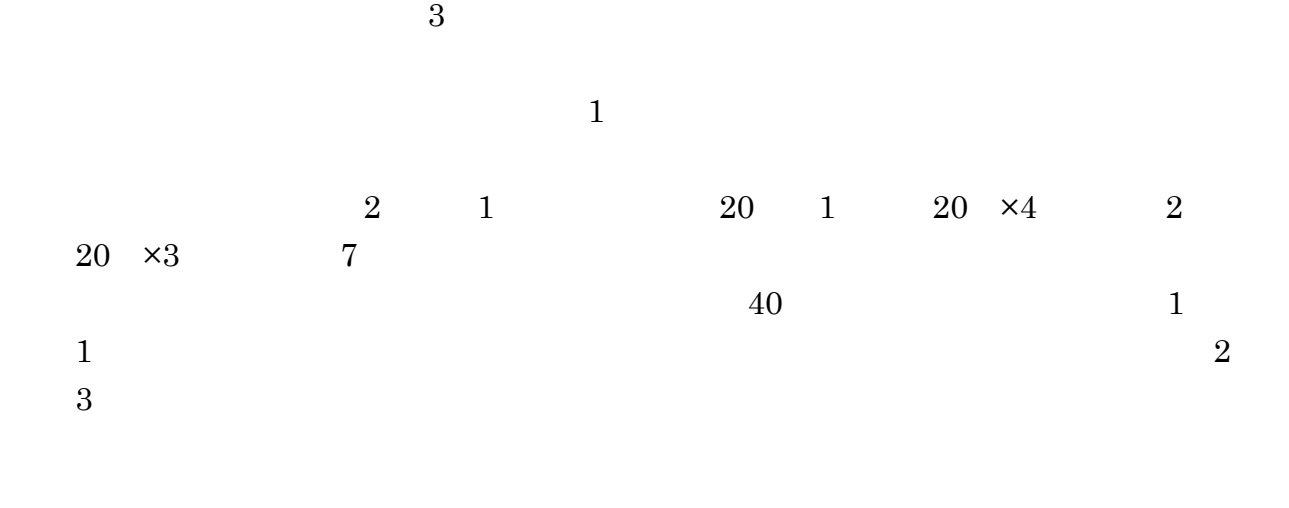

## $4.3.2$

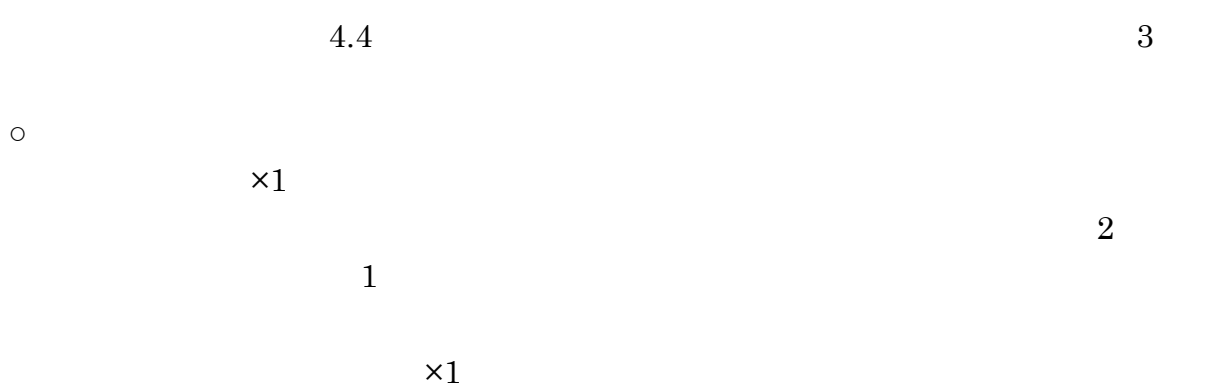

 $\times 1$ 

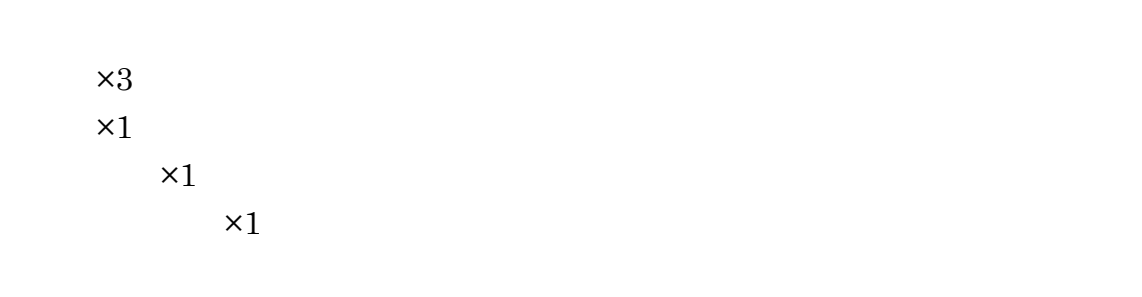

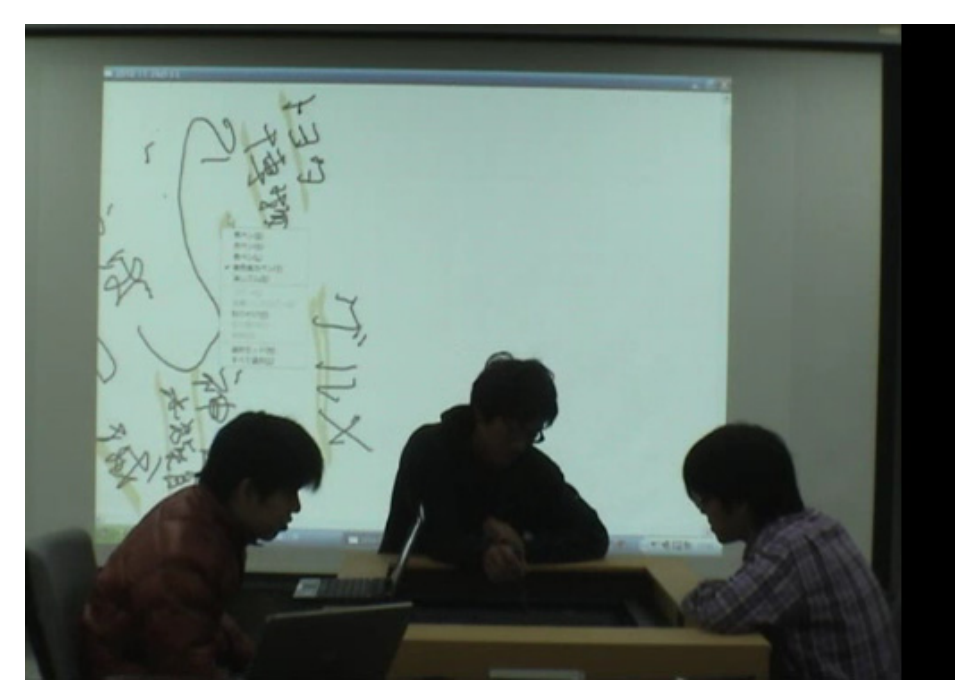

## $4.3.3$

 $1$ 

## $4.3.4$

 $4.5$ 

 $5<sup>5</sup>$ 

# $5.1$

 $\overline{a}$  $1$  $2$ 

 $5.1.1$ 

#### $5.1$   $5.2$   $5.3$

#### ●金沢駅周辺のレイアウトについて

北陸新幹線が 2014年に開通予定である。これによってもたらされる経済効果は計り知れ ないものがあり、観光客を呼び寄せる良い機会である。しかし現在の金沢駅周辺は図 1,2 で みられるように、商業施設等が少なく、北陸新幹線の経済効果を活かすにはまだまだ不十 分である。また金沢駅周辺の交通は非常に混雑しやすく、通勤時に交通が渋滞するなど、 せっかく観光客が旅行に来てもスムーズに移動できないことが多い。そのため、交通をス ムーズに流れるようにすることが求められている。しかし駐車場を設ける等の交通のスム ーズ化を図ると、徒歩で動く観光客の移動距離が長くなるという問題がある。そこで 2014 年の北陸新幹線開業による高い経済効果を活かすために、交通がスムーズに流れ、かつ徒 歩で動く観光客のことを考慮した金沢駅周辺のレイアウトを図 3.4 の現状のレイアウトを 参考に設計せよ。

#### ●注意点

- ・レイアウトのターゲットは観光客である
- ・周辺の施設等は自由に設計してよい

・交通はスムーズに流れるようにし、かつ徒歩で動く観光客のことを考えて、徒歩での移 動距離をできるだけ短くするようにレイアウトにする。(全ての移動パターンを考慮したも の)

- ・実行可能性の可否は考慮しなくてよい
- ・道の構造も変えてしまってよい
- ・余裕があれば、駅構内のレイアウト構成といった詳細部分も考える

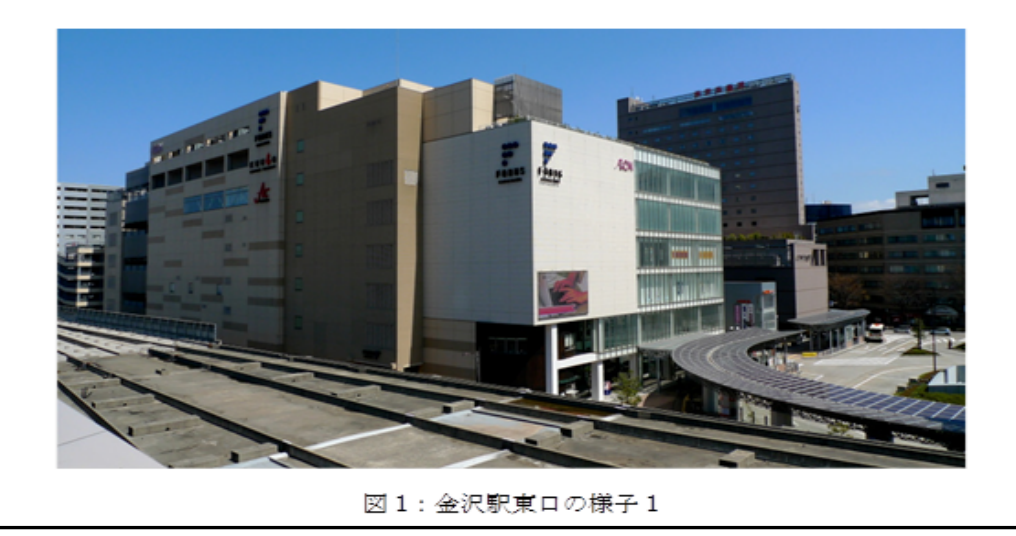

5.1 1 1

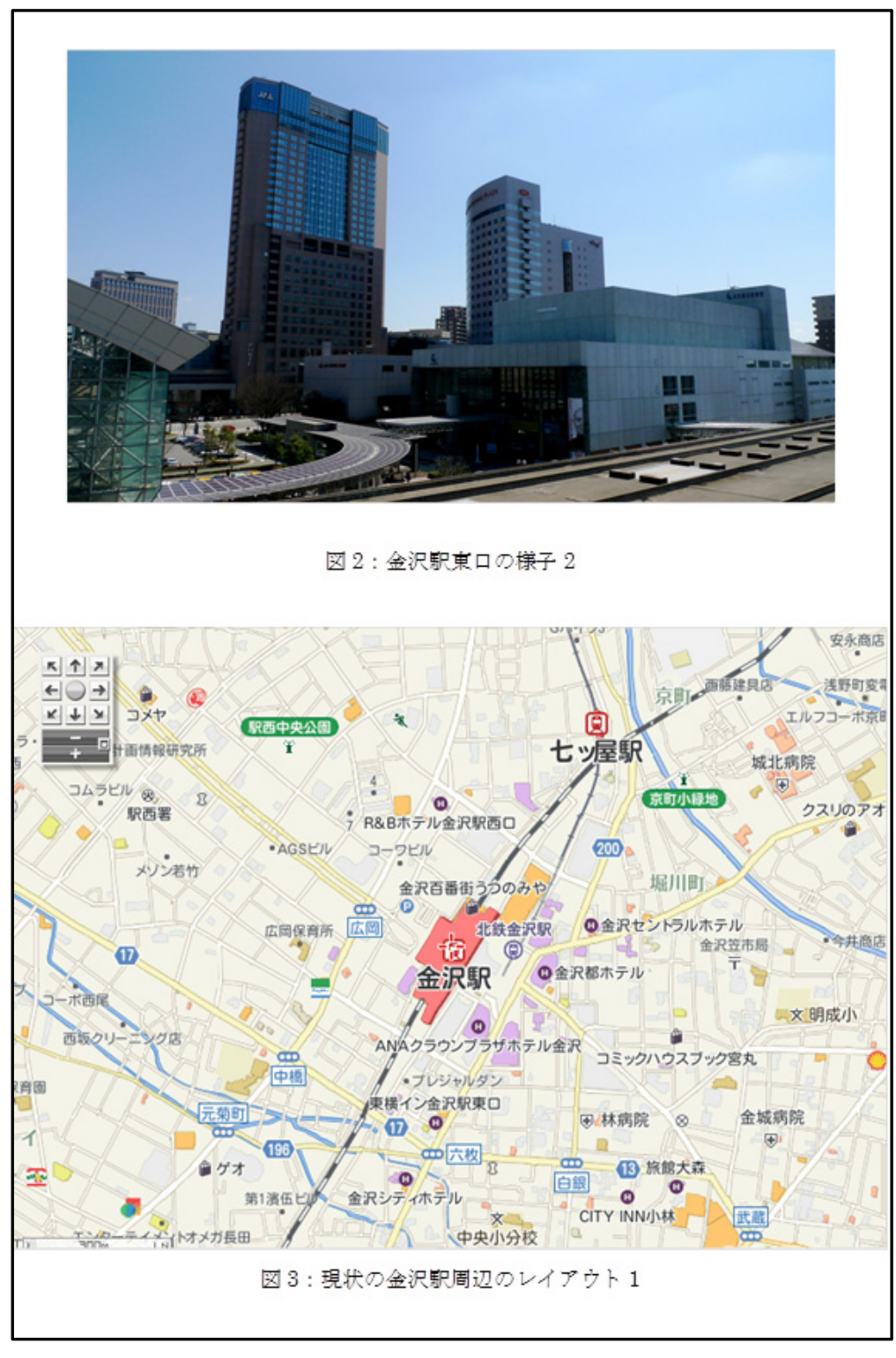

 $5.2 \t1 \t2$ 

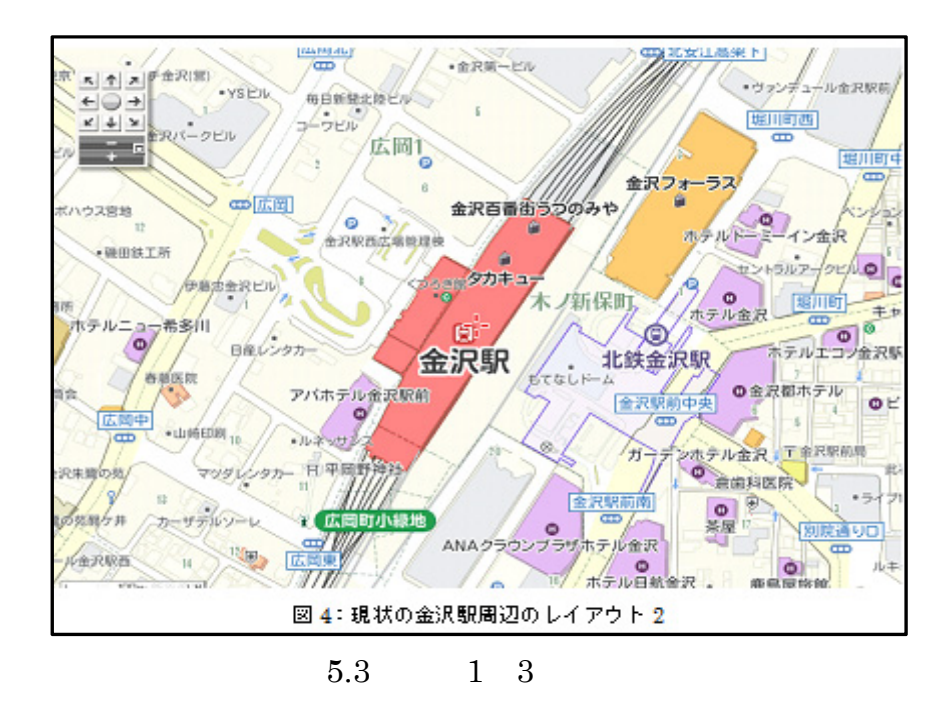

#### $5.1.2$

#### $5.4$   $5.5$   $5.6$

●大型スーパー(ショッピングモール)のレイアウトについて 大型スーパーでは顧客のストーリーがスムーズに達成しやすい構造にすることが求めら れてきている。ストーリーとは顧客の行いたい目的(夕食の食材を買う→クリーニング取

りに行く等)の道筋のことである。特に大型スーパーは、ストーリーを持った顧客が多く、 かつ多様であるため、ストーリーがスムーズに達成しにくい場合が多く、問題となってい る。このストーリーの達成のしやすさは、機会ロス、顧客ロスなど、売り上げを大きく左 右する重要な部分の1つであり、実際に、ドラッグエンポリアムという会社は、ストーリ - が達成しにくいことから倒産した。また同時に大型スーパーではスペースを借りている 外部店舗、個人商店から、配置が不平等ということで苦情を受けるケースも多い。そこで、 近年これらが原因で売り上げが落ち込んだ大型スーパーO 店のレイアウトを改善し、ヒッ トするような店舗にせよ。

#### ●大型スーパーO店

大型スーパーO店はレイアウト構造を見直すため、大掛かりなリニューアルをすること にした。既存としてある1号館、2号館、3号館(図 1,2,3)に加え、新たに何も配置され ていない4号館を建設した。これらをどのようなレイアウト配置(コンセプトを持った売 り場)にすれば顧客に満足してもらい、売上向上が期待できるだろうか。1)顧客のストーリ - (動向) を予測し、それがスムーズに達成できること。2)外部店舗、個人商店等の配置に 有利不利ができないこと。この2つが達成されるような1号館、2号館、3号館、4号館の レイアウトを作成し、売上を向上させよ。

#### ●問題点の整理

・店内に店を構える外部店舗、個人商店等の配置に**有利不利**ができてしまう

・ストーリーが達成しにくい

- セットするようなコンセプト(売場配置)がない
- ・レイアウトが原因で売り上げが伸びない

●議論のポイント

①ストーリーを予測(顧客が来る目的)し、それが達成しやすいレイアウトを考慮する ②テナント配置のバランス(例、たこ焼き屋1つだけが儲けすぎるような配置は×) ③売り上げが向上し、ヒットするようなレイアウトにする。

①各号館に何故そのようなレイアウト配置にしたのか説明できるようにしておく

●参考

・一般的にメイン通路は様々な購買欲を引き立てつつ、通れば、ストーリーも達成し **`設計である。** 

#### 5.4 2 1

●注意点 (ホワイトボード) ・過去の議論は、上書きできない(削除しても、書き加えても前の状態) ・号館ごとに決まった空白のフォーマットがあり、そこにテナントを移動したり、通路を 作成したりしていただく。 ・その日の議論で、その号館が完成した場合、次の日以降の議論では、その号館のレイア ウトは空白で良い ・また後日、完成した号館を変えたいと思ったら、変えてもよい ・1 号館、2 号館、3 号館にあるテナント、フロアを他の号館へと移動することができる。 (入口、通路等の変更も可能) ·1号館、2号館、3号館にあるテナント、フロアは削除することはできない(必ずこれら を含めたレイアウトにすること) ・1号館、2号館、3号館にあるテナント、フロアの売場面積の変更は可能 ・足りないテナント、フロアを自由に追加することは可能である。 ·黒色のフロア·テナントはO店のもの、青色のフロア·テナントは外部店舗、個人商店 である ・「すべて選択」は使用しないこと ふ 魚 野菜 あ 肉 ΥD 済 ペットフード |デザート 果 凶犯 粒的 影 师 م<del>كار دىندە كار</del> 調 心木 菓子 三事の l¤≵ 惭 アイス  $114.7 - 0.8$ 弁当 פי 輕 文房具 欲料 サラダ 巯 þο 紳士服 字し製品·乳飲料 水锏 パンほチ ľш すが 革 | 坛干 | | |メンズ'クジュアル 103. 加工品 きや メイン 逐 函 マクド カップラーメン سله 催事場 休 りルド O 伍瑟 魚湯 רי ק םם サービスセンター ヒカリー パン球 サイクル 花屋 眠鏡 ||クレーブ屋 トイレ ΥŪ

図1:1号館のレイアウト

5.5 2 2

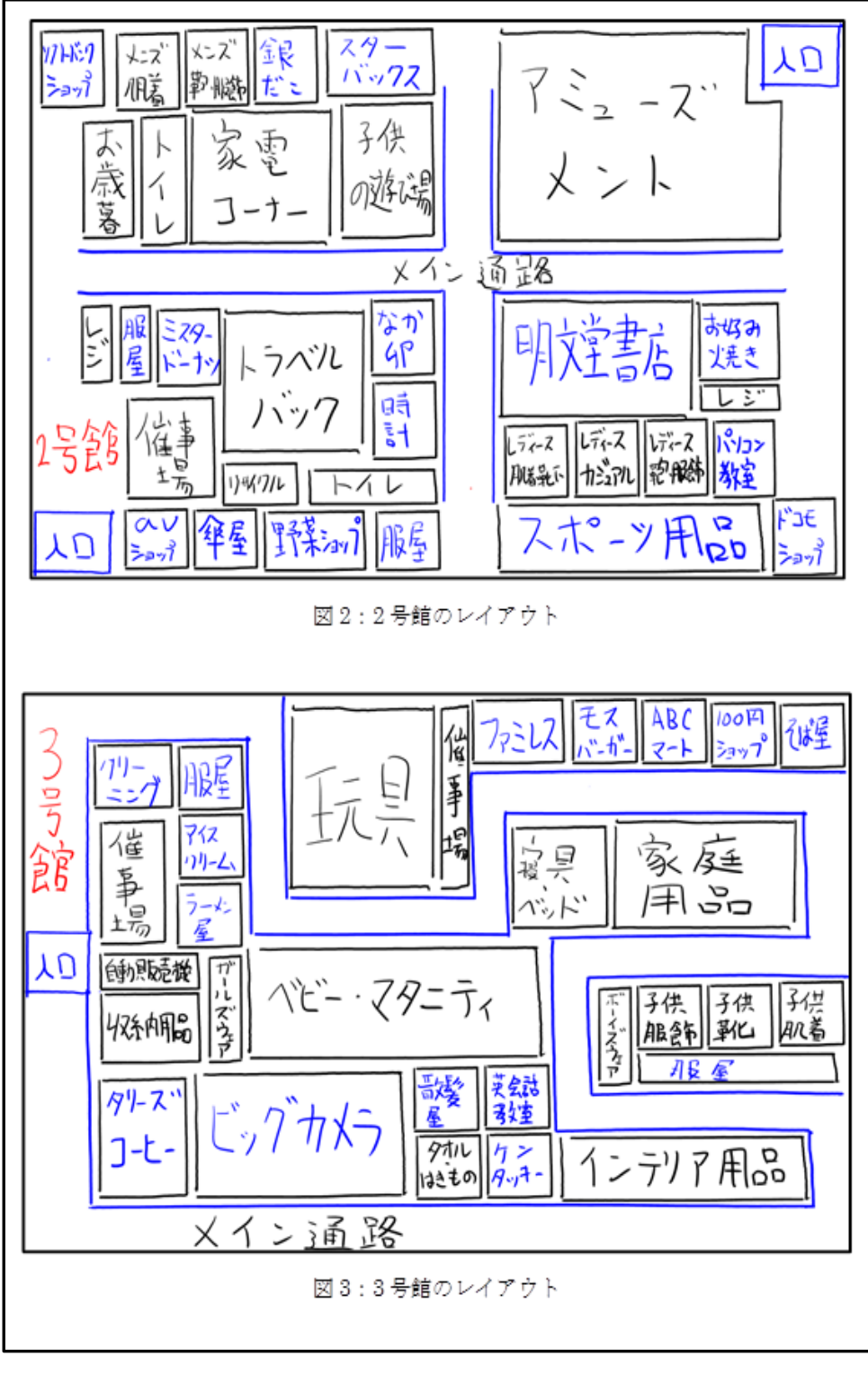

5.6 2 3

 $2$  $5.1.1$  $\circ$  $\mathbf{1}$  $\mathbf{1}$ 2号館

au

 $\overline{3}$ 

ATM

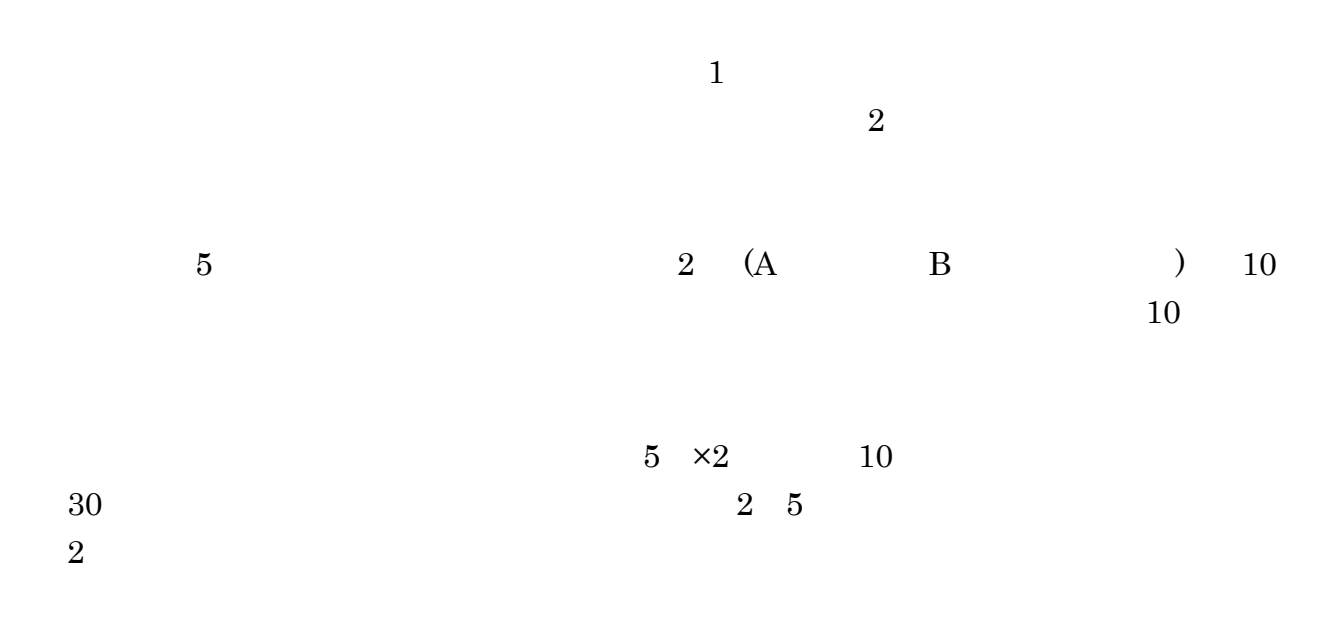

 $5.3$ 

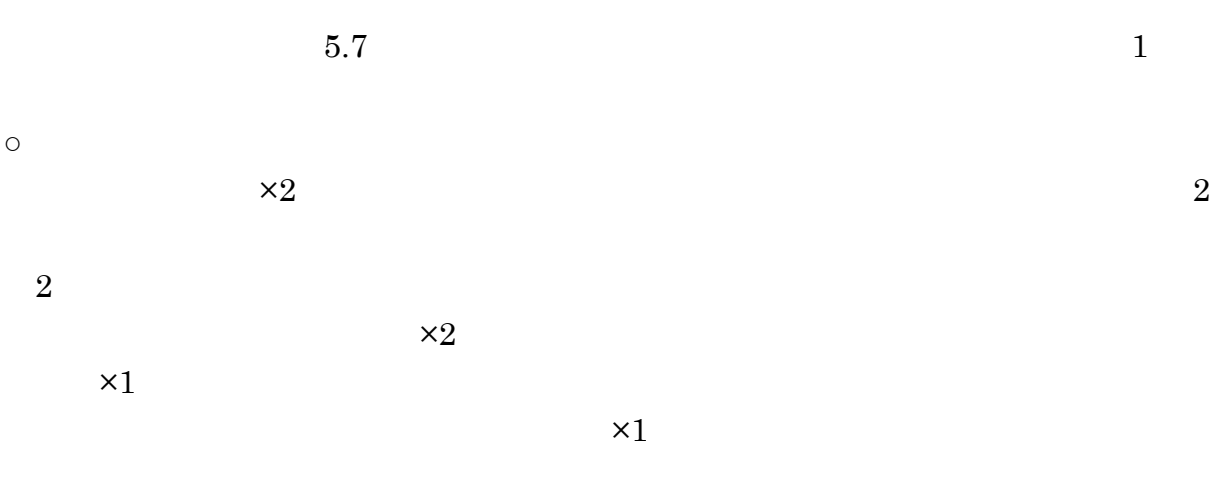

 $2 \times 10$ 

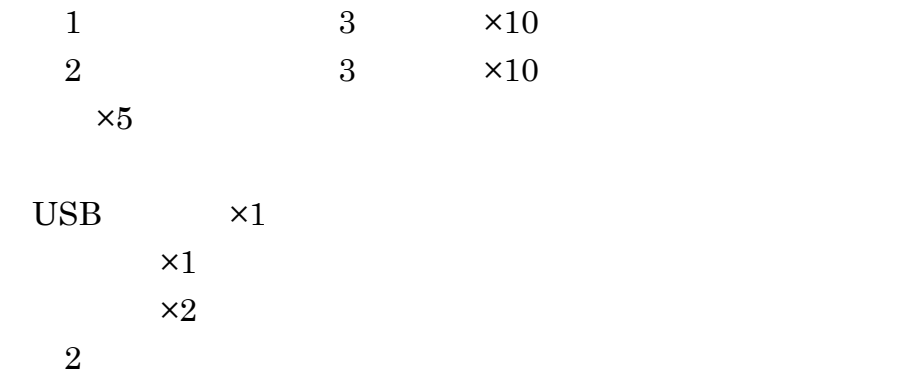

 $\times 1$ 

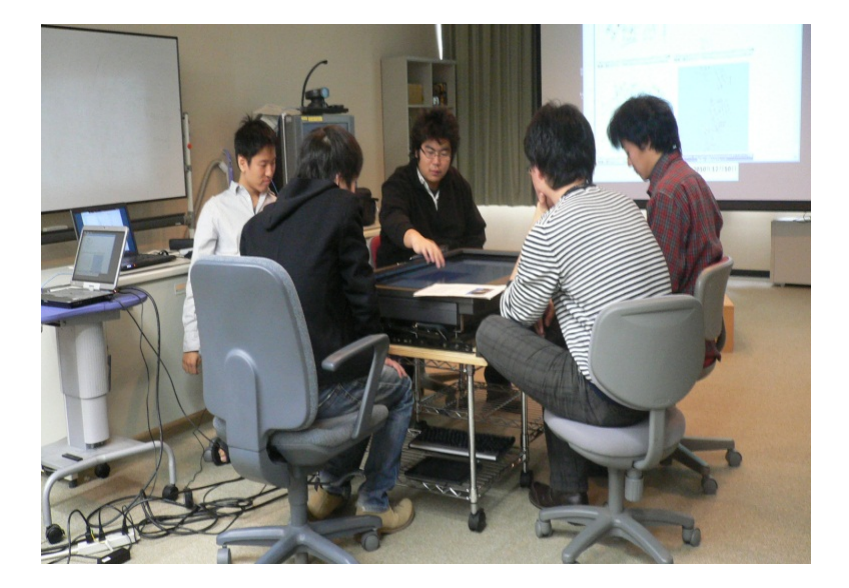

5.7:実験環境の様子

 $\frac{5}{3}$ 

# $6.1$

 $10\tag{6.1}$  6.2

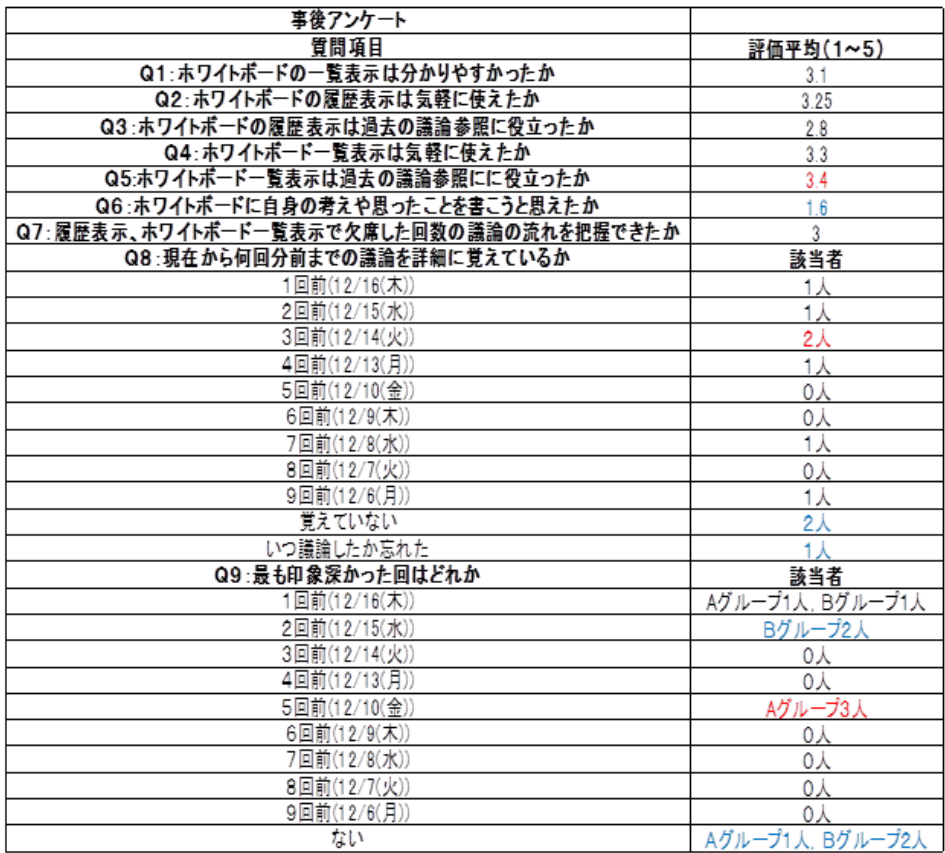

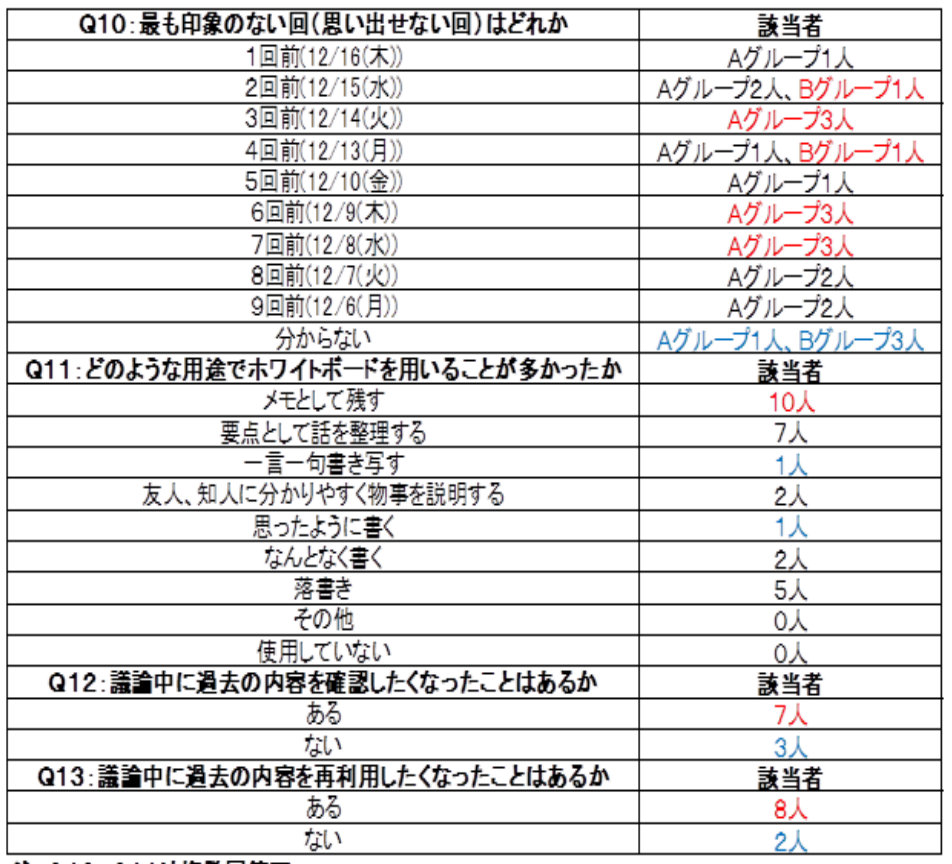

注:Q10、Q11は複数回答可

6.2  $2 \quad$ 

 $\mathcal{R}$ 

 $10$ 

 $\&$ 

 $8<sub>2</sub>$ 

 $3$ 

 $3 \overline{\phantom{a}}$ 

 $5<sub>5</sub>$  $5\,$ 

 $3.4$ 

1

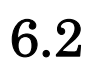

 $3$ 4  $3$ 

 $4$ 

 $5$ тары до 1000 году и най-видео до 1000 году и най-видео до 1000 году и най-видео до 1000 году и най-видео до 10  $\mathbf 1$  . The contract of the contract of the contract of the contract of the contract of the contract of the contract of the contract of the contract of the contract of the contract of the contract of the contract of th  $\alpha$ ?  $\mathbf 1$ ებიერს . ნესპიერს . ნესპიერს . ნესპიერს . ნესპიერს . ნესპიერს . ნესპიერს . ნესპიერს . ნესპიერს . ნესპიერს . ნესპ  $\sim$  1

 $\&$  $6.3$ 

 $1$  $\frac{2}{1}$  $\overline{2}$  and  $\overline{1}$  $\mathbf{1}$ 

 $6.4$ 

, and  $\mathbf{R}$  , and the state  $\mathbf{R}$  is the state  $\mathbf{R}$  is the state  $\mathbf{R}$ 

 $2$ 

46

 $2$ 

 $1$ 

にあるように思われる.これは両グループとも,1つの課題に対して全部で5回の議論  $\frac{4}{3}$ 

 $\overline{2}$ 

 $6.6$ 

 $6.5$ 

## 第 7 章

## $7.1$  $\frac{1}{1}$  $\begin{array}{ccccccccc}\n & & & & & 5 & \times 2 \\
& & & & & 1 & & 7.1 & & 7.2 & & & 2\n\end{array}$  $1$  7.1 7.2  $\begin{array}{cccccccccc} \textbf{7.3} & \textbf{7.4} & & & \textbf{B} & & & \textbf{1} & & \textbf{7.5} & \textbf{7.6} \\ & & \textbf{2} & \textbf{7.7} & \textbf{7.8} & & & & \end{array}$  $2$  7.7, 7.8  $7.2$  $7.1$   $7.3$  $7.5$ ,  $7.7$

 $7.6$   $7.8$ 

 $7.2$   $7.4$ 

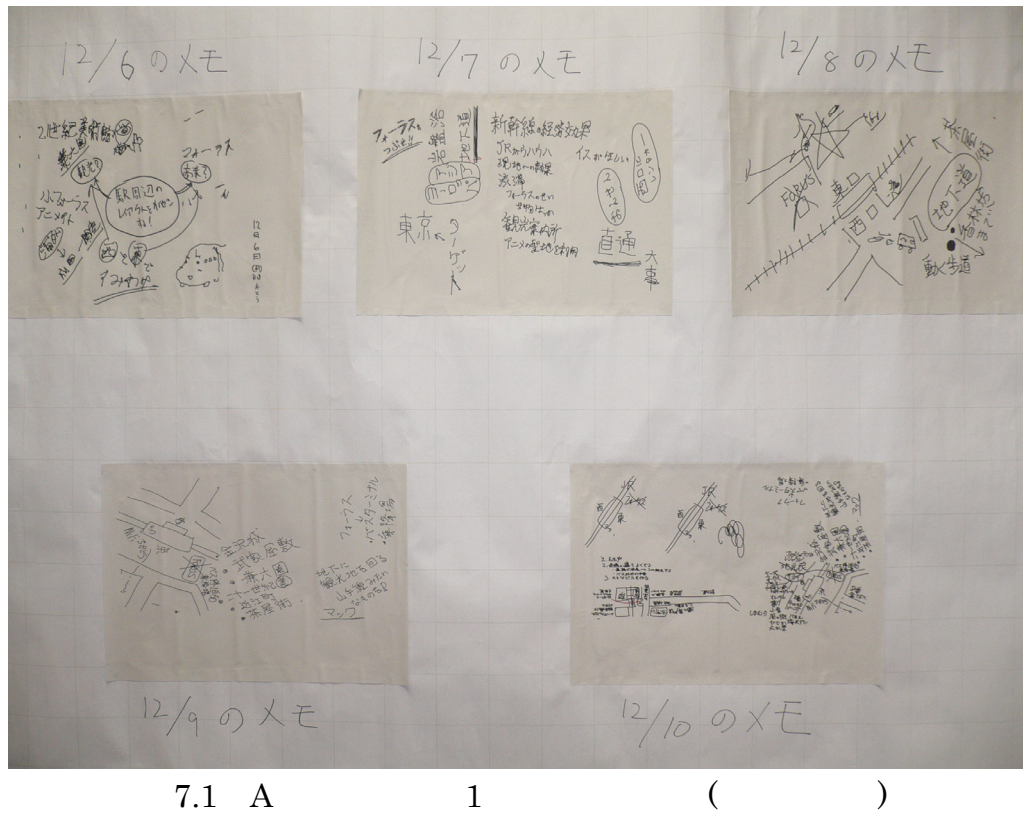

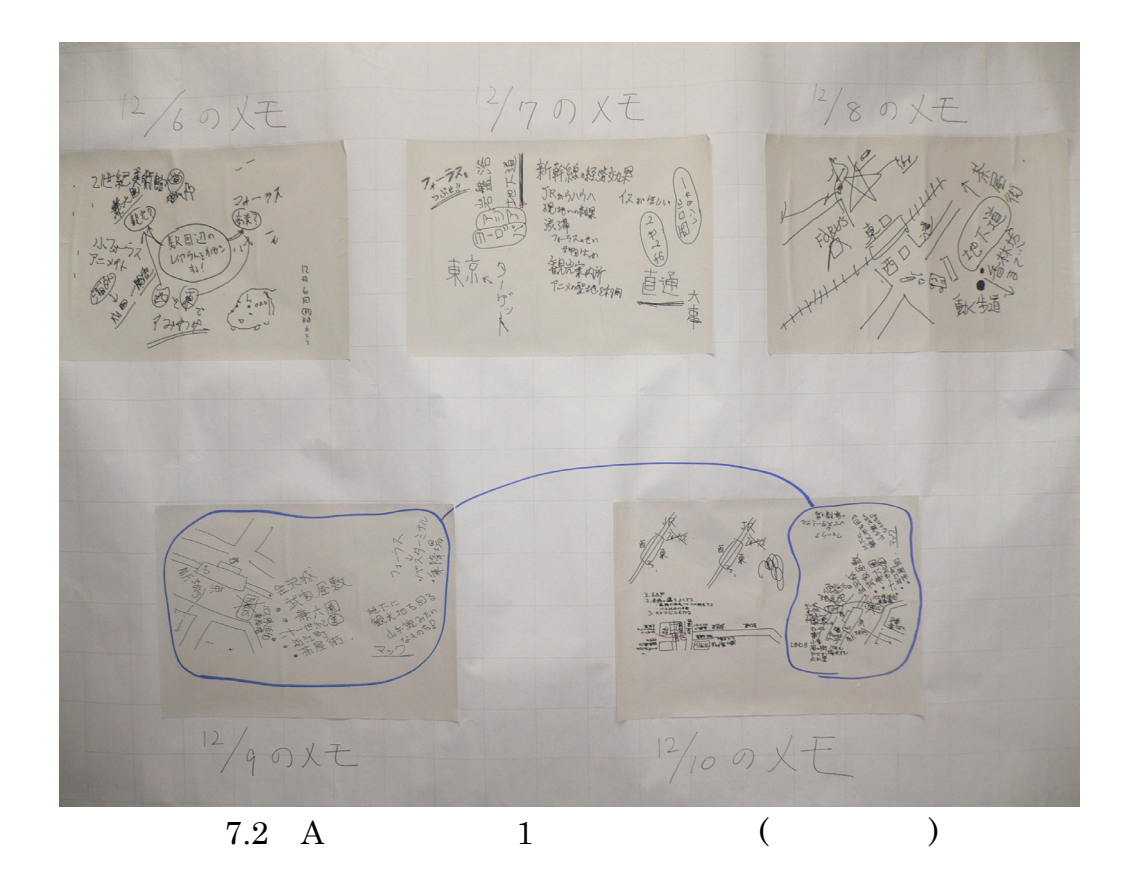

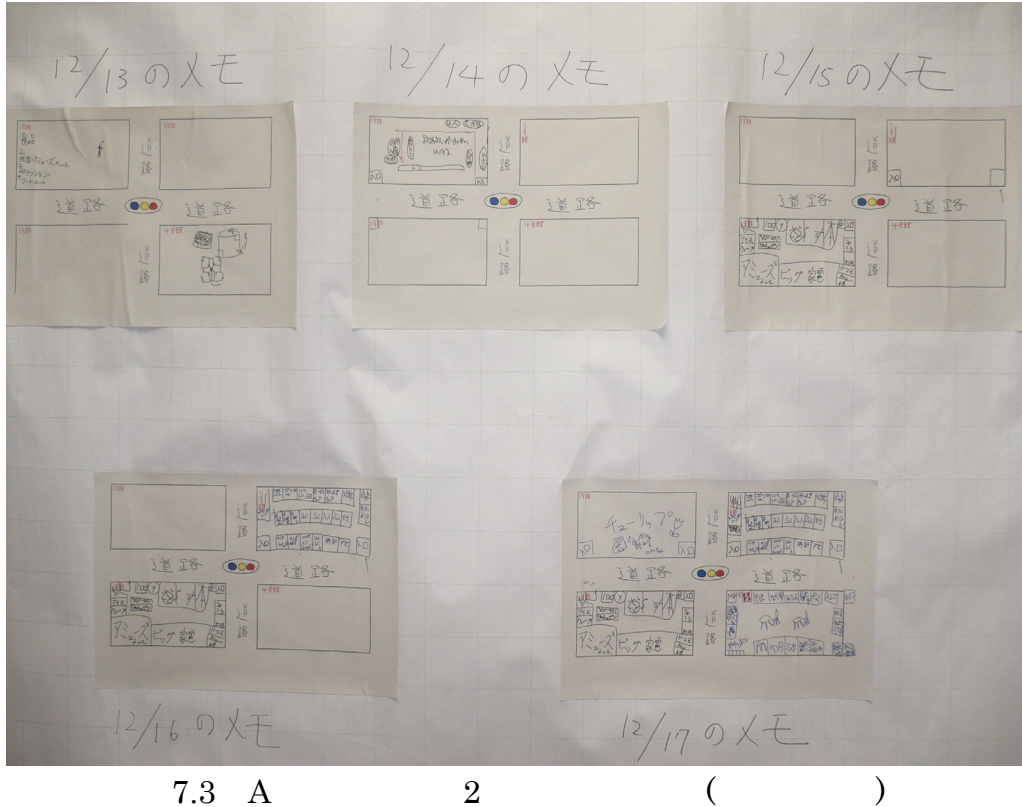

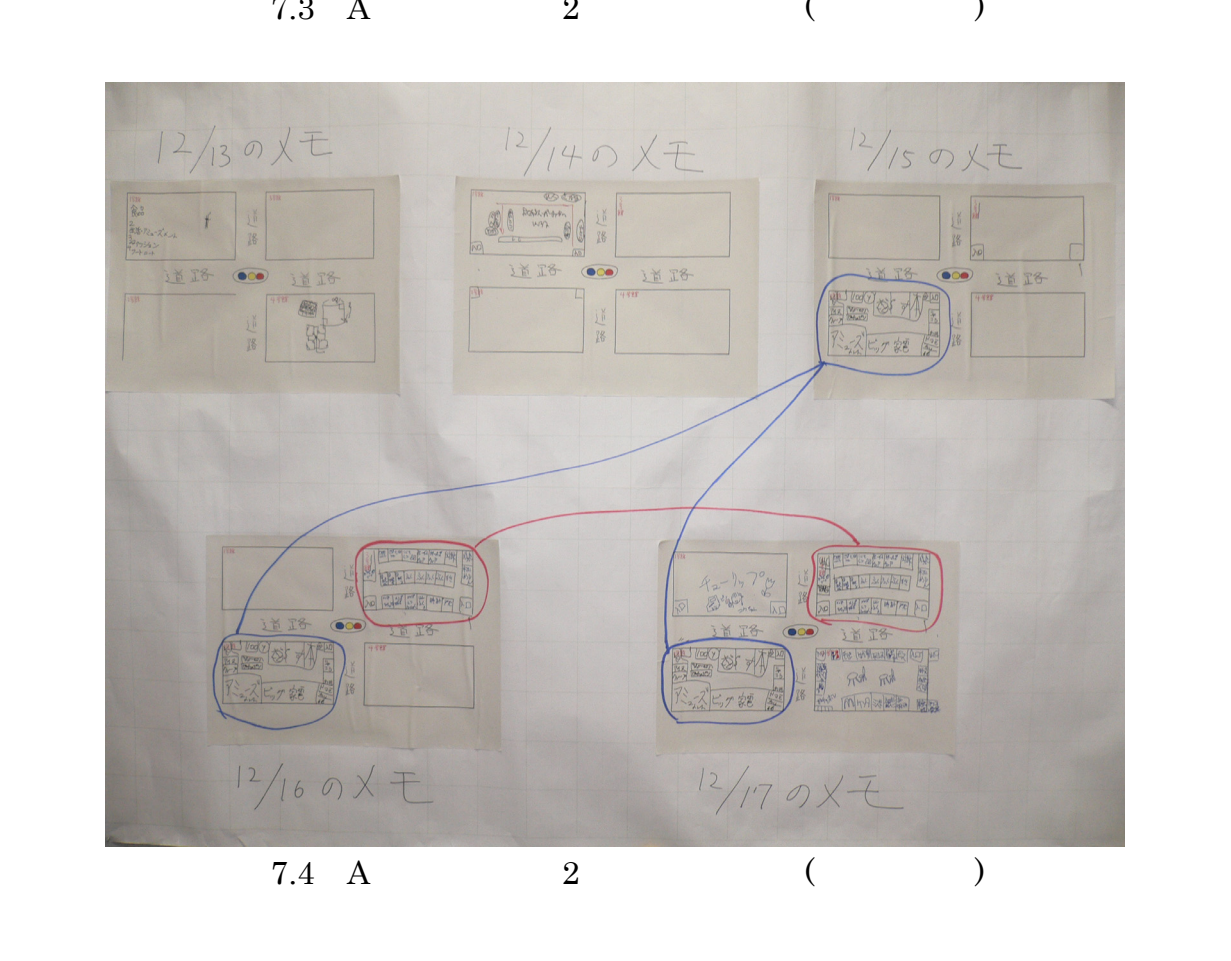

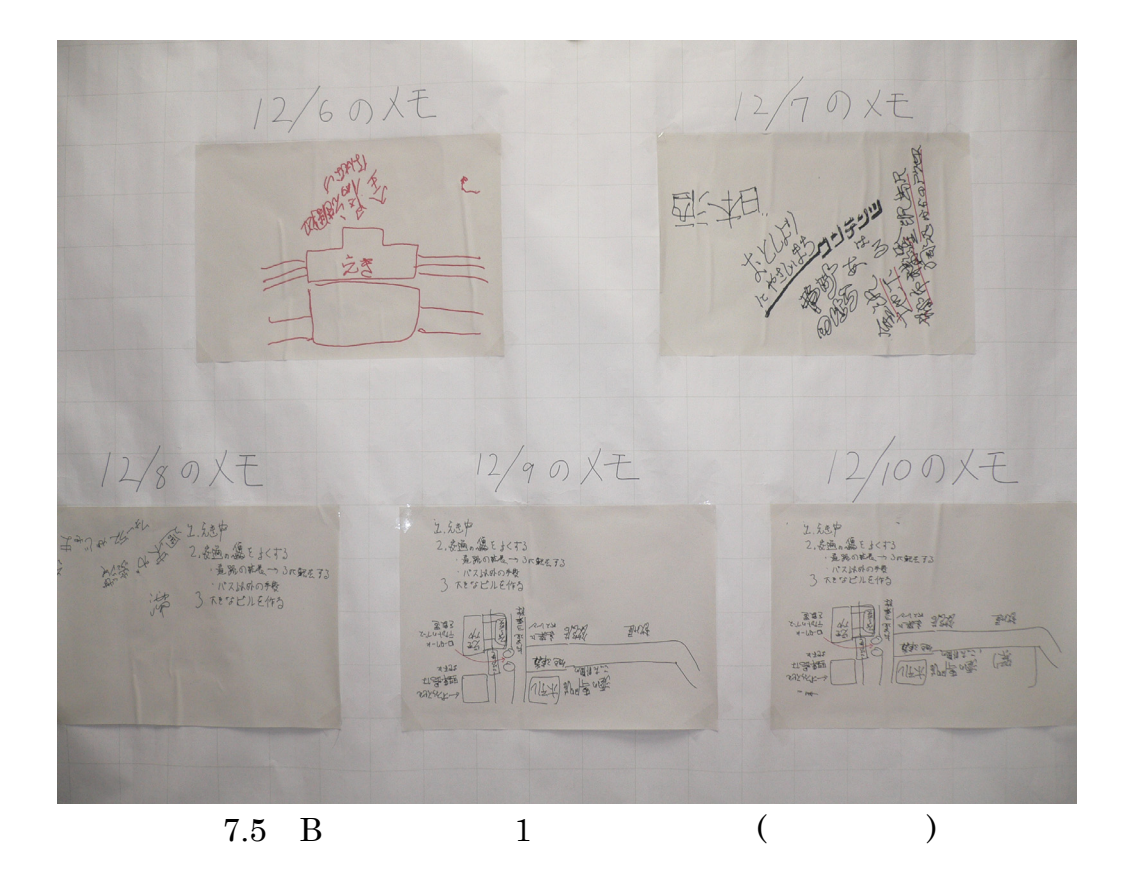

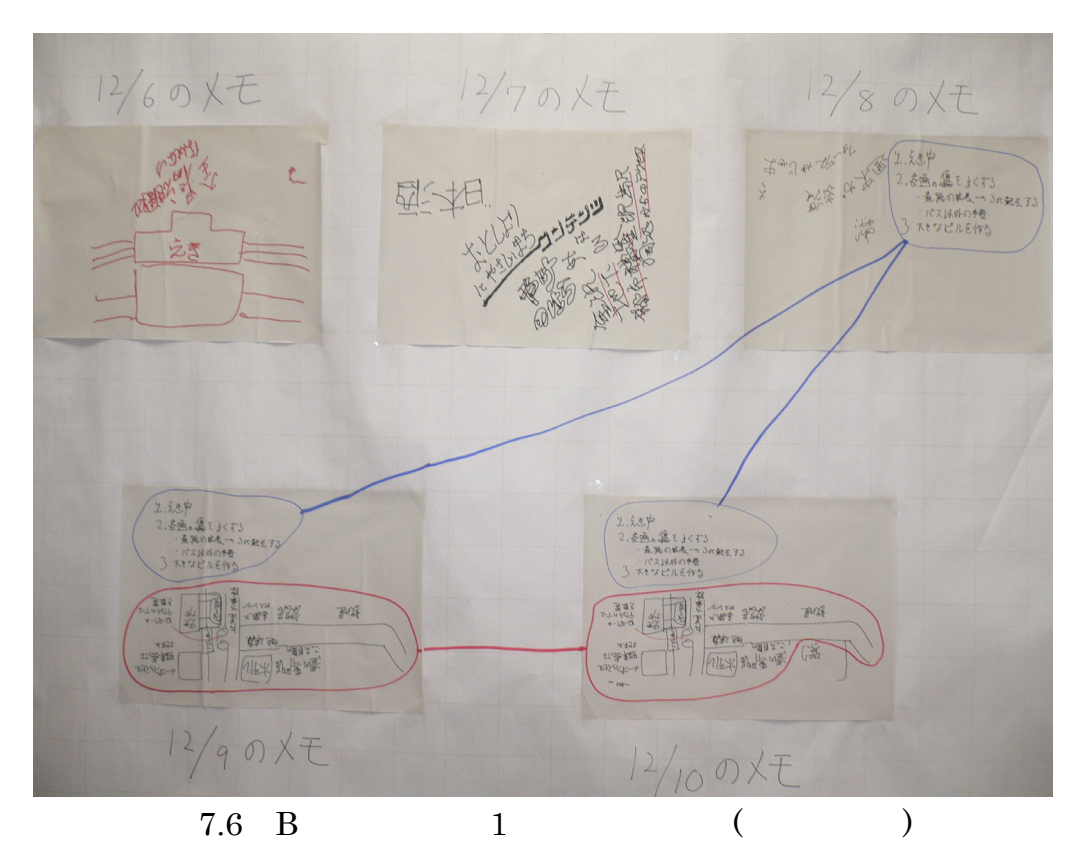

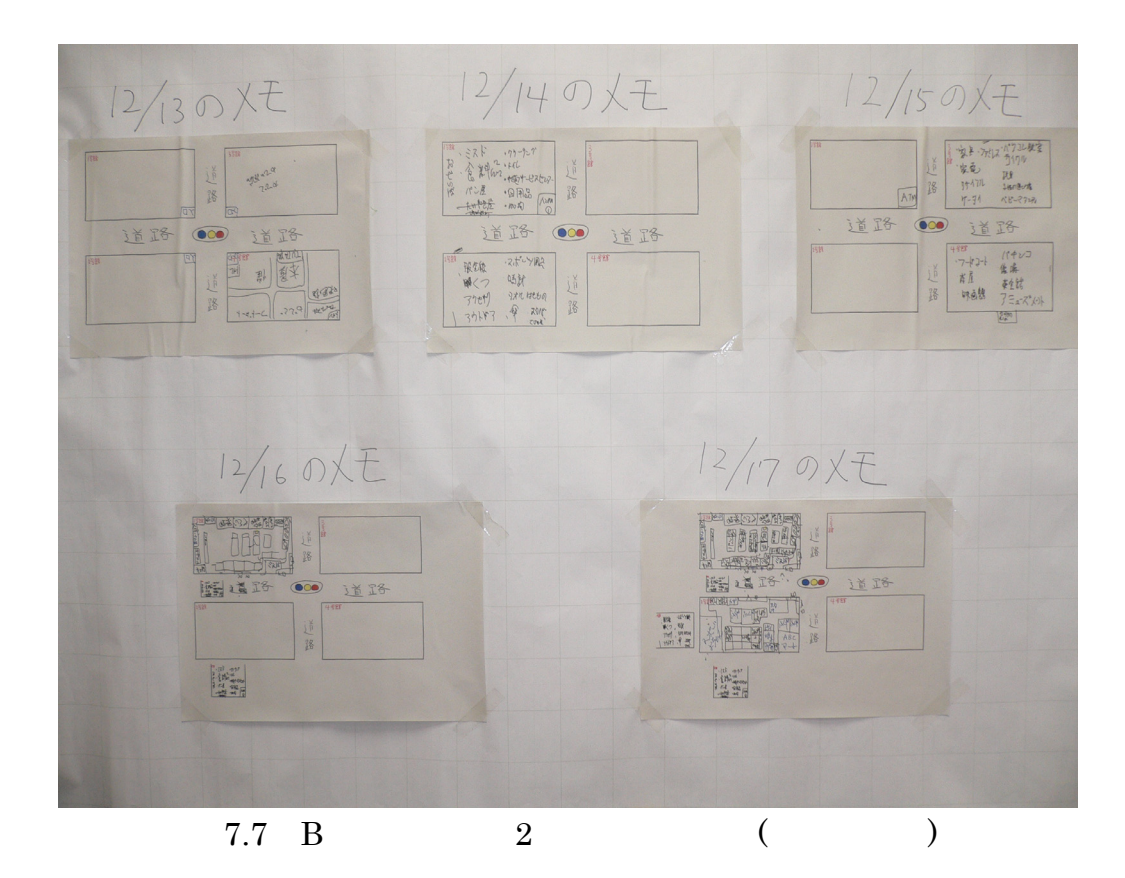

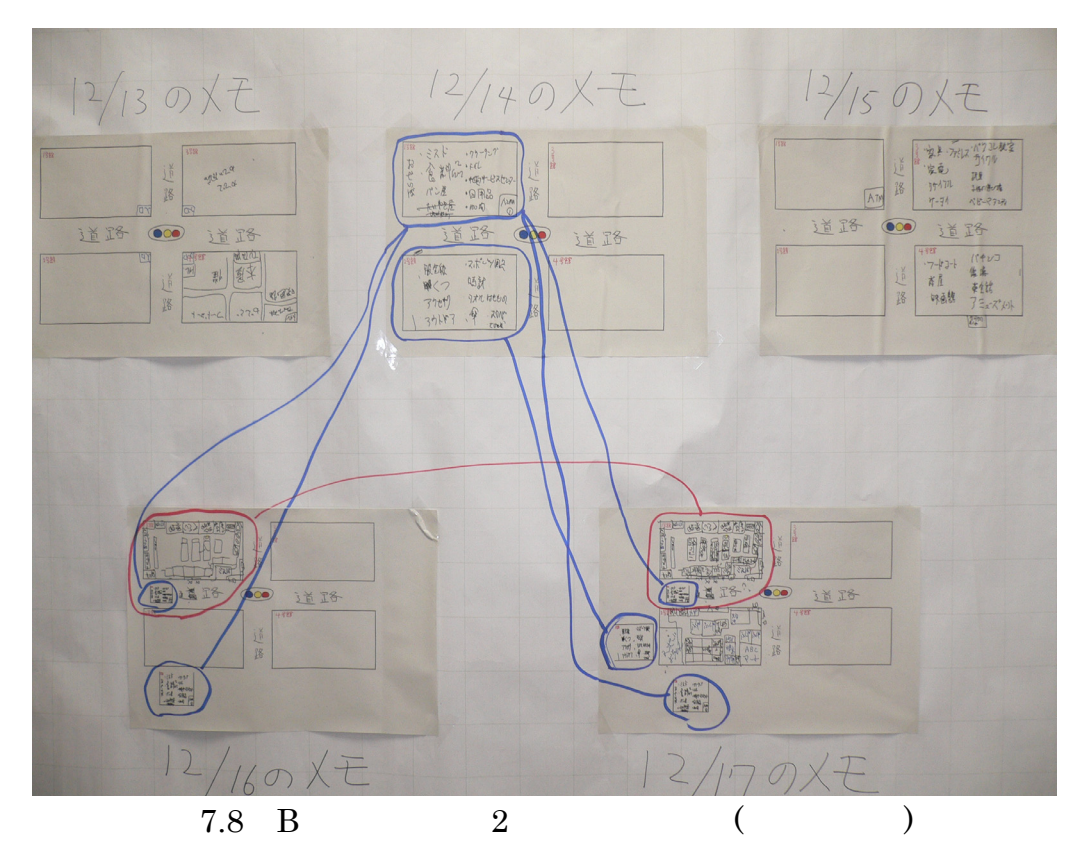

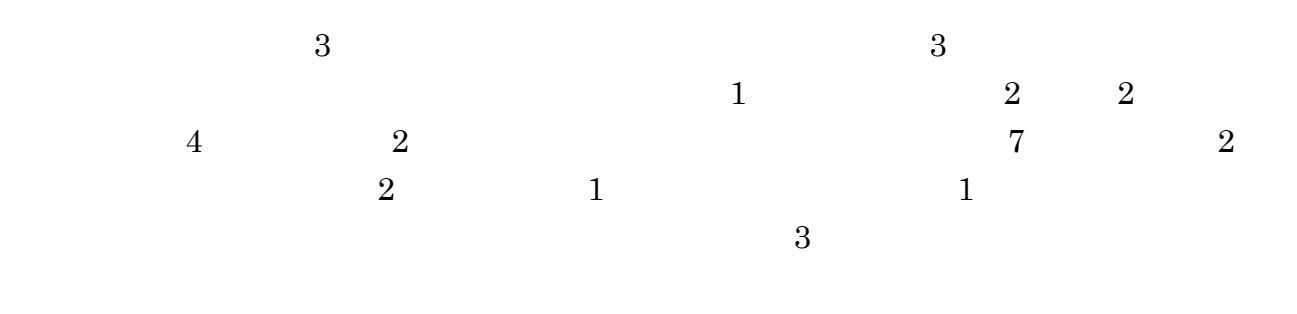

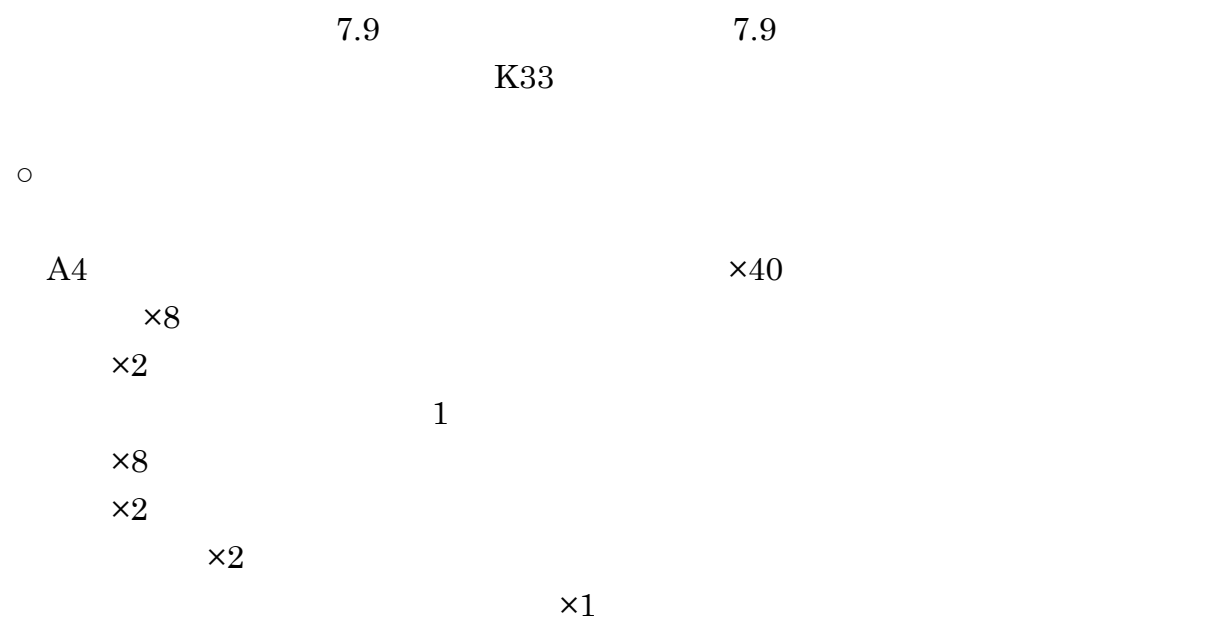

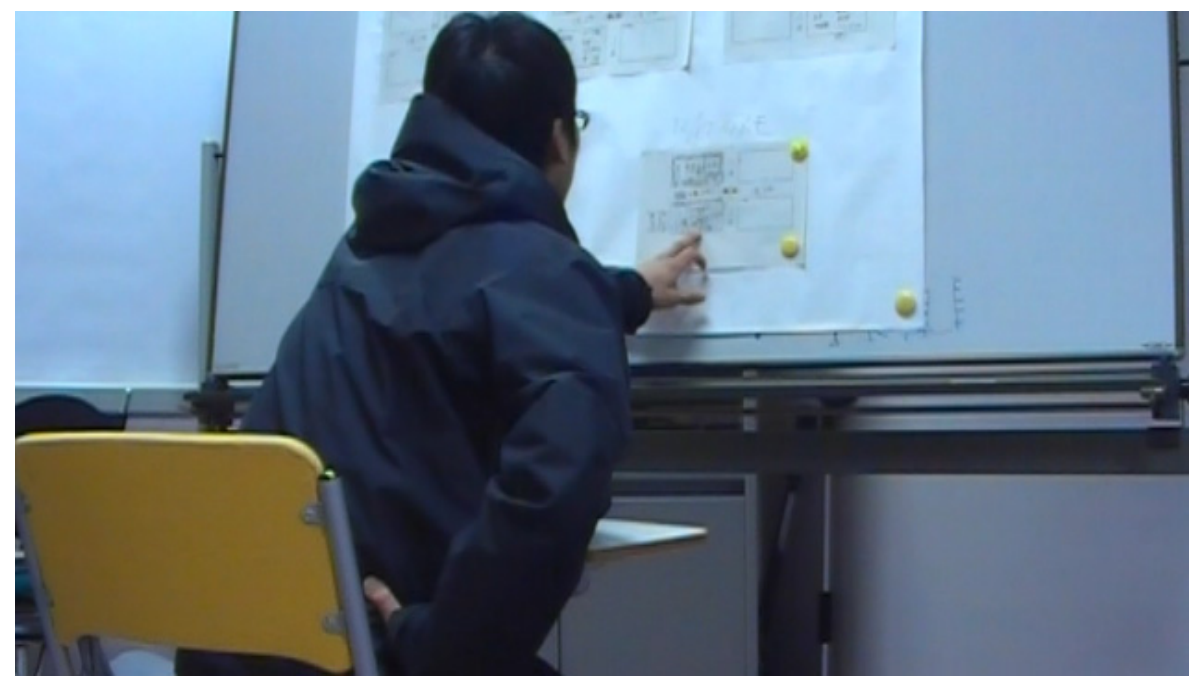

7.9:実験環境の様子

 $7.3$ 

 $3 \t 1,2$ 

 $1,2$ 

 $3$ 

 $\sim 2$ 

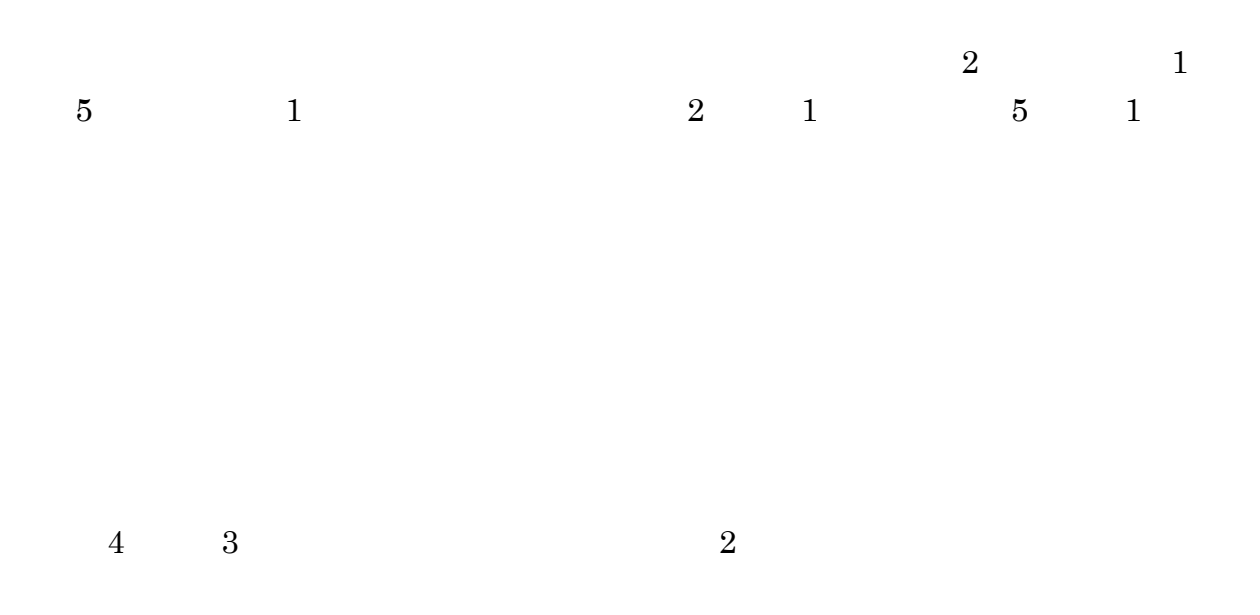

7.4

 $7.3$ 

 $1\quad1$ 

 $\overline{2}$ 

第 8 章

 $8.1$ 

- $\bullet$  $\rightarrow$  $\rightarrow$
- PC extension produced by the product  $P$  $\bullet$
- UNDO  $\rightarrow$  $\rightarrow$  $\rightarrow$
- $\rightarrow$  $\rightarrow$  $\rightarrow$  $\rightarrow$
- ●議論の課題
	- $2$

●その他

 $\text{UNDO}$ 

 $1cm$ 

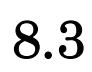

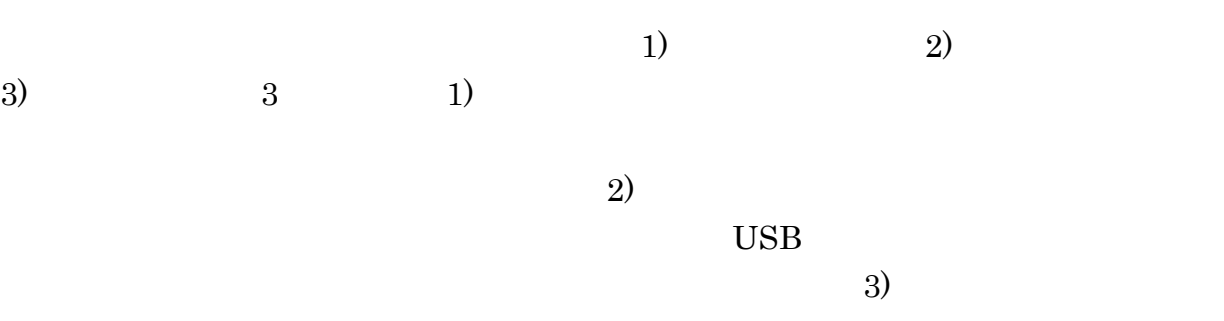

JAIST 2000

JAIST 2000

pp.1-62 2009

 $[2]$ 

pp.1-4 2007. http://www.ipa.go.jp/about/jigyoseika/07fy-pro/mito/2007-0378d.pdf

 $[3]$ 

http://www.ricoh.co.jp/about/company/technology/techreport/33/ pdf/A3316.pdf

[4] Scott Elrod Richard Bruce Rich Gold David Goldberg Frank Halasz William Janssen David Lee Kim McCall Elin Pedersen Ken Pier John Tang and Brent Welch LIVEBOARD a large interactive display supporting group meetings presentations and remote collaboration" CHI'92 pp.599-607 1992.

[5] Francois Berard The Magic Table Computer-Vision Based Augmentation of a Whiteboard for Creative Meetings IEEE Work shop on Projector-Camera System (PR().CAM) pp.1-8 2003.

[6] Lee D. Hull J.J. Erol B. Graham J. MinuteAid multimedia note taking in an intelligent meeting room, Multimedia and Expo on IEEE International Conference Vol.3 pp.1759-1762 2004.

 $[7]$   $\blacksquare$ 

 $\degree$  , 08 pp.1-2 2006.

[8] Chiu P. Boreczky J. Girgensohn A. Kimber D. LiteMinutes An Internet based system for multimedia minutes Proceedings of Tenth World Wide Web Conference pp.140-149 2001.

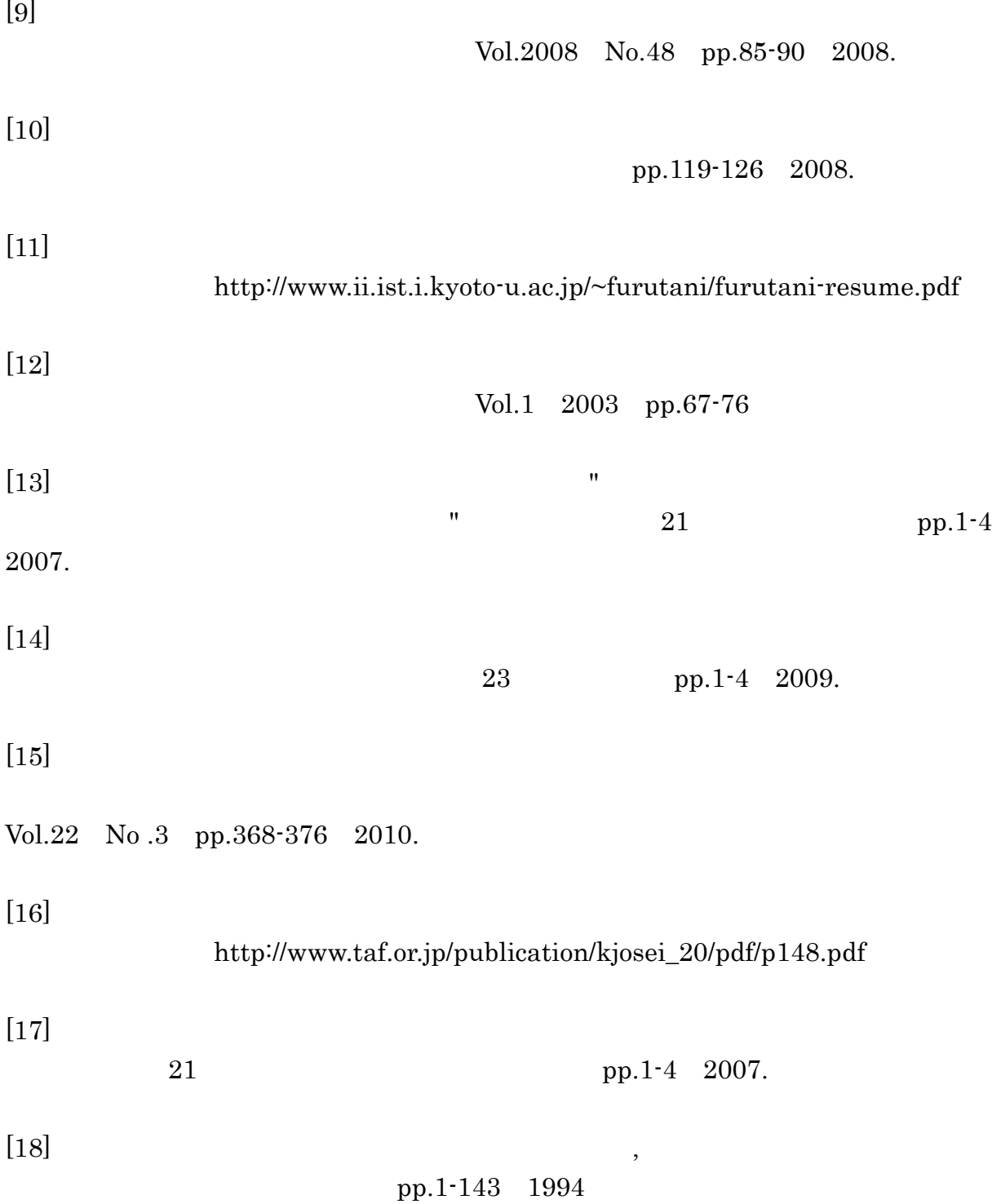

[19] Jeff Conklin Michael L Begeman "gIBIS A Hypertext Tool for Exploratory Policy Discussion" Proceedings of the Conference on Computer-Supported Cooperative Work (CSCW '88) pp.140-152 1988
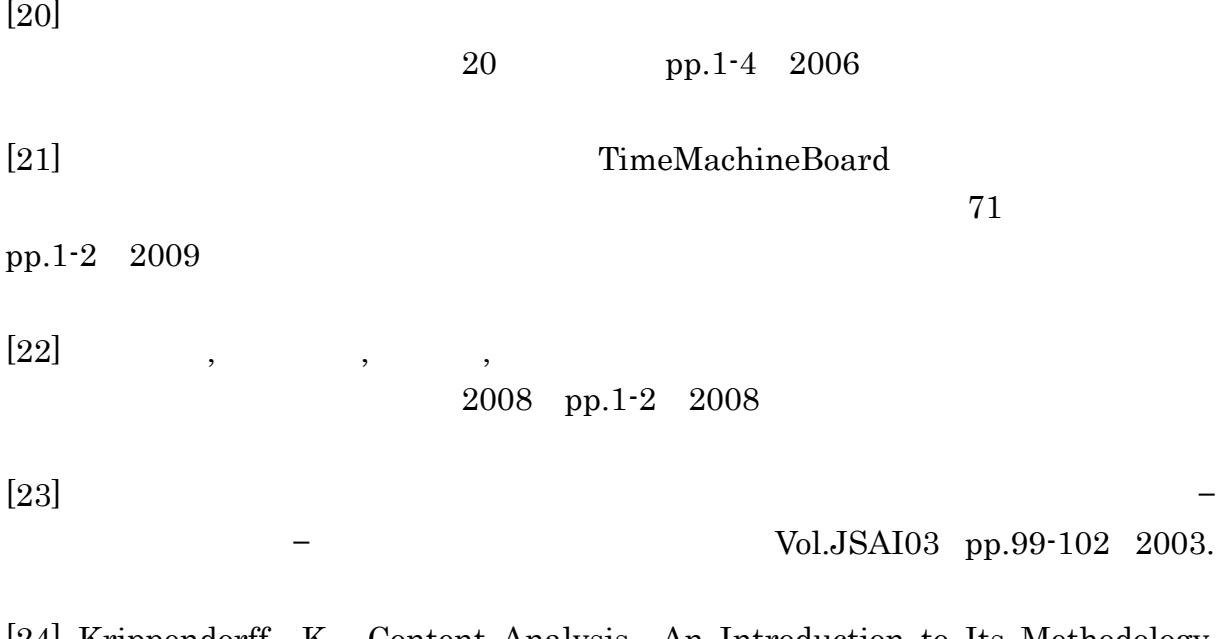

[24] Krippendorff K. Content Analysis An Introduction to Its Methodology, SAGE Publications 1980.

 $[25]$ 

Vol.48 No.1 2009.

 $[26]$ 

 $Vol.44$   $No.12$  pp $3174-3187$  2003.

 $[1]$ 

 $2011$   $3$   $10$